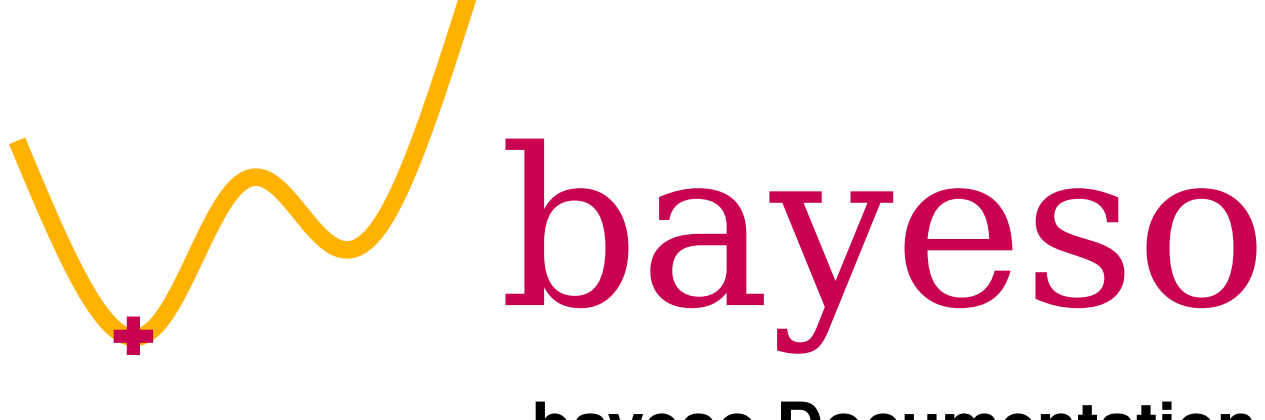

# **bayeso Documentation**

*Release 0.4.2 alpha*

**Jungtaek Kim and Seungjin Choi**

**Dec 03, 2020**

## **Contents**

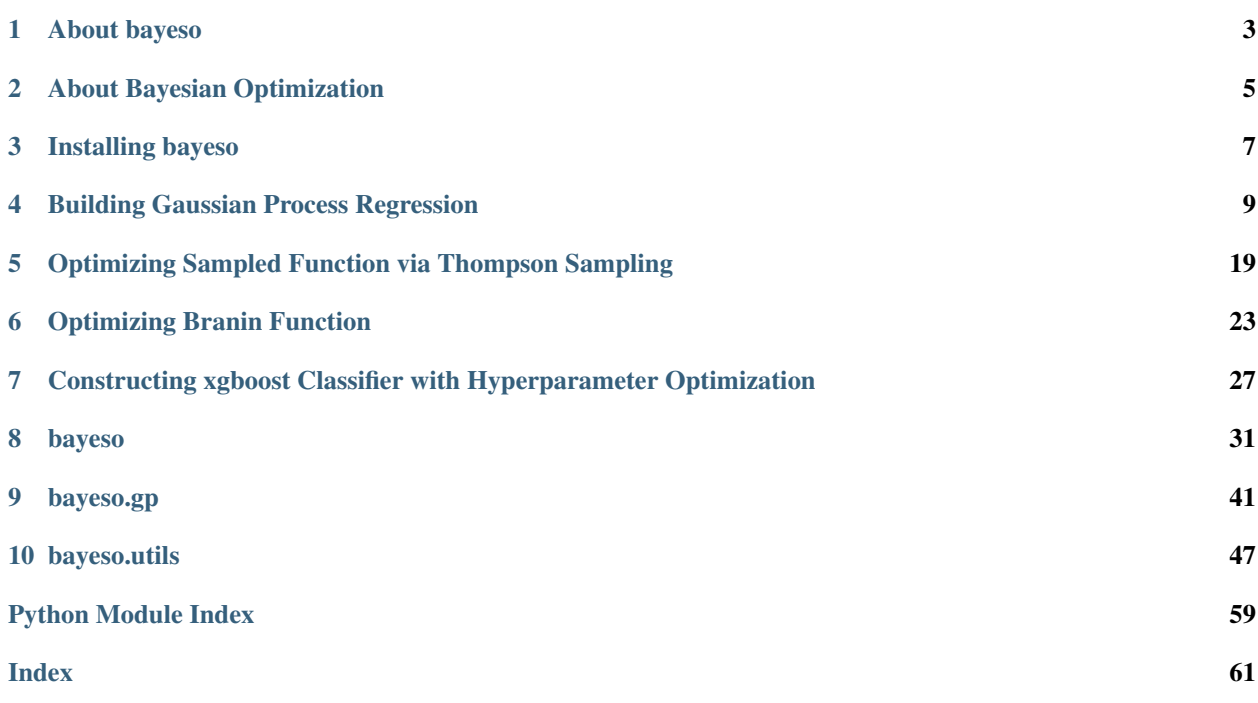

# bayeso

[bayeso](http://bayeso.org) is a simple, but essential Bayesian optimization package, written in Python. It is developed by [machine learning](http://mlg.postech.ac.kr) [group](http://mlg.postech.ac.kr) at POSTECH. This project is licensed under [the MIT license.](https://opensource.org/licenses/MIT)

This documentation describes the details of implementation, getting started guides, some examples with bayeso, and Python API specifications. The code can be found in [our GitHub repository.](https://github.com/jungtaekkim/bayeso)

## CHAPTER 1

## About bayeso

<span id="page-6-0"></span>Simple, but essential Bayesian optimization package. It is designed to run advanced Bayesian optimization with implementation-specific and application-specific modifications as well as to run Bayesian optimization in various applications simply. This package contains the codes for Gaussian process regression and Gaussian process-based Bayesian optimization. Some famous benchmark and custom benchmark functions for Bayesian optimization are included in [bayeso-benchmarks,](https://github.com/jungtaekkim/bayeso-benchmarks) which can be used to test the Bayesian optimization strategy. If you are interested in this package, please refer to that repository.

## **1.1 Supported Python Version**

We test our package in the following versions.

- Python 2.7 (It will be excluded due to the maintenance schedule for Python 2.7, but it is currently tested.)
- Python 3.6
- Python 3.7
- Python 3.8

## **1.2 Related Package for Benchmark Functions**

The related package **bayeso-benchmarks**, which contains some famous benchmark functions and custom benchmark functions is hosted in [this repository.](https://github.com/jungtaekkim/bayeso-benchmarks) It can be used to test a Bayesian optimization strategy.

The details of benchmark functions implemented in **bayeso-benchmarks** are described in [these notes.](https://jungtaek.github.io/notes/benchmarks_bo.pdf)

## **1.3 Contributor**

• [Jungtaek Kim](http://mlg.postech.ac.kr/~jtkim/) (POSTECH)

## **1.4 Citation**

```
@misc{KimJ2017bayeso,
   author={Kim, Jungtaek and Choi, Seungjin},
   title={{bayeso}: A {Bayesian} optimization framework in {Python}},
   howpublished={\url{http://bayeso.org}},
   year={2017}
}
```
## **1.5 Contact**

• Jungtaek Kim: [jtkim@postech.ac.kr](mailto:jtkim@postech.ac.kr)

## **1.6 License**

[MIT License](https://github.com/jungtaekkim/bayeso/blob/master/LICENSE)

# CHAPTER 2

## About Bayesian Optimization

<span id="page-8-0"></span>Bayesian optimization is a global optimization strategy for black-box and expensive-to-evaluate functions. Generic Bayesian optimization follows these steps:

- 1. Build a surrogate function with historical inputs and their observations.
- 2. Compute and maximize an acquisition function, defined by the outputs of surrogate function.
- 3. Observe the maximizer of acquisition function from a true objective function.
- 4. Accumulate the maximizer and its observation.

This project helps us to execute this Bayesian optimization procedure. In particular, Gaussian process regression is used as a surrogate function, and various acquisition functions such as **probability improvement**, expected improvement, and Gaussian process upper confidence bound are included in this project.

# CHAPTER 3

## Installing bayeso

<span id="page-10-0"></span>We recommend it should be installed in **virtualenv**. You can choose one of three installation options.

## **3.1 Installing from PyPI**

It is for user installation. To install the released version from PyPI repository, command it.

**\$** pip install bayeso

## **3.2 Compiling from Source**

It is for developer installation. To install bayeso from source code, command

**\$** pip install .

in the bayeso root.

## **3.3 Compiling from Source (Editable)**

It is for editable development mode. To use editable development mode, command

```
$ pip install -r requirements.txt
$ python setup.py develop
```
in the bayeso root.

## **3.4 Uninstalling**

If you would like to uninstall bayeso, command it.

**\$** pip uninstall bayeso

## **3.5 Required Packages**

Mandatory pacakges are inlcuded in requirements.txt. The following requirements files include the package list, the purpose of which is described as follows.

- requirements-optional.txt: It is an optional package list, but it needs to be installed to execute some features of bayeso.
- requirements-dev.txt: It is for developing the bayeso package.
- requirements-examples.txt: It needs to be installed to execute the examples included in the bayeso repository.

# CHAPTER 4

## Building Gaussian Process Regression

<span id="page-12-0"></span>This example is for building Gaussian process regression models. First of all, import the packages we need and bayeso.

```
import numpy as np
import os
from bayeso import covariance
from bayeso.gp import gp
from bayeso.utils import utils_covariance
from bayeso.utils import utils_plotting
```
Declare some parameters to control this example.

```
is_tex = False
num test = 200str_cov = 'matern52'
```
Make a simple synthetic dataset, which produces with cosine functions.

```
X_train = np.array([
   [-3.0],
    [-2.0],
    [-1.0],
    [2.0],
    [1.2],
    [1.1],
])
Y_{\text{train}} = np \cdot cos(X_{\text{train}}) + 10.0X_t = np.linspace(-3, 3, num_test)
X_t = X_t test. reshape ((num_test, 1))
Y_test\_truth = npicos(X_test) + 10.0
```
Sample functions from a prior distribution, which is zero mean.

```
mu = np.zeros(num_test)
hyps = utils_covariance.get_hyps(str_cov, 1)
Sigma = covariance.cov_main(str_cov, X_test, X_test, hyps, True)
Ys = gp.sample_functions(mu, Sigma, num_samples=5)
utils_plotting.plot_gp_sampled(X_test, Ys, is_tex=is_tex,
                               str_x_axis='$x$', str_y_axis='$y$')
```
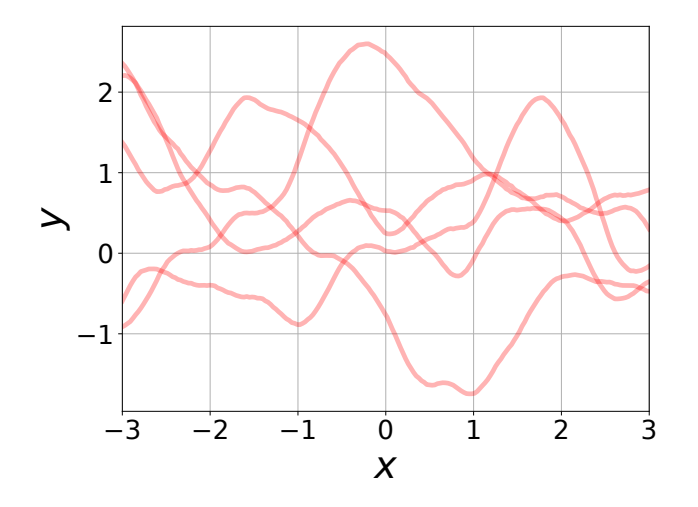

Build a Gaussian process regression model with fixed hyperparameters. Then, plot the result.

```
hyps = utils_covariance.get_hyps(str_cov, 1)
mu, sigma, Sigma = gp.predict_test(X_train, Y_train, X_test, hyps, str_cov=str_cov)
utils_plotting.plot_gp(X_train, Y_train, X_test, mu, sigma, Y_test_truth=Y_test_truth,
˓→ is_tex=is_tex,
                       str_x_axis='$x$', str_y_axis='$y$')
Ys = gp.sample_functions(mu.flatten(), Sigma, num_samples=5)
utils_plotting.plot_gp_sampled(X_test, Ys, is_tex=is_tex,
                               str_x_axis='$x$', str_y_axis='$y$')
```
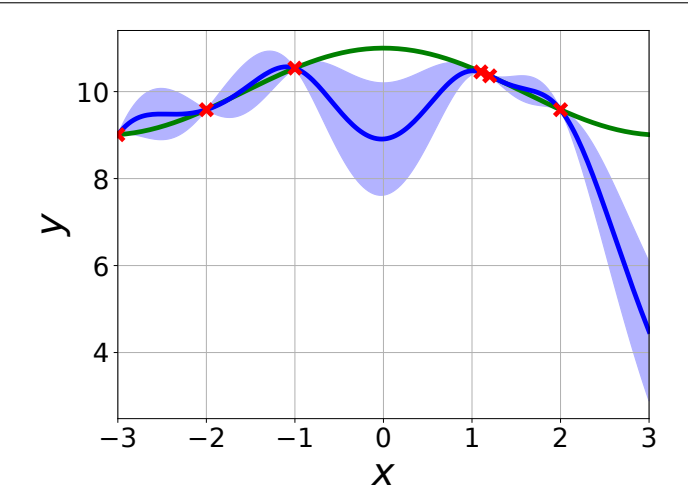

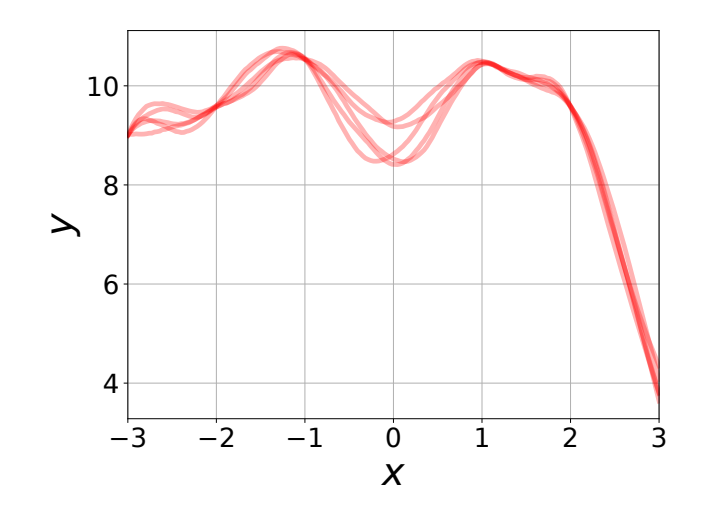

Build a Gaussian process regression model with the hyperparameters optimized by marginal likelihood maximization, and plot the result.

```
mu, sigma, Sigma = gp.predict_optimized(X_train, Y_train, X_test, str_cov=str_cov)
utils_plotting.plot_gp(X_train, Y_train, X_test, mu, sigma, Y_test_truth=Y_test_truth,
˓→ is_tex=is_tex,
                       str_x_axis='$x$', str_y_axis='$y$')
Ys = gp.sample_functions(mu.flatten(), Sigma, num_samples=5)
utils_plotting.plot_gp_sampled(X_test, Ys, is_tex=is_tex,
                               str_x_axis='$x$', str_y_axis='$y$')
```
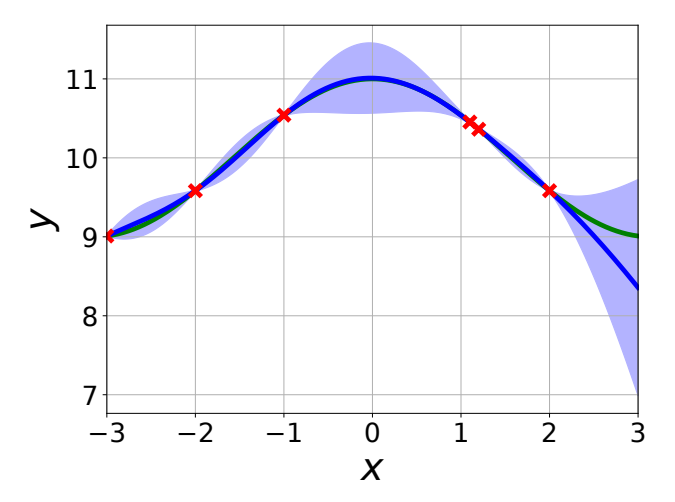

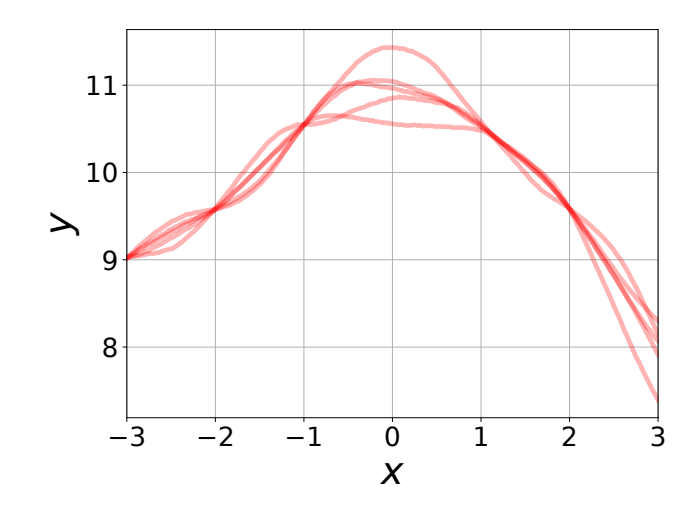

Declare some functions that would be employed as prior functions.

```
def cosine(X):
    return np.cos(X)
def linear_down(X):
    list\_up = []for elem_X in X:
        list_up.append([-0.5 * np.sum(elem_X)])
    return np.array(list_up)
def linear_up(X):
    list\_up = []for elem_X in X:
        list_up.append([0.5 * np.sum(elem_X)])
    return np.array(list_up)
```
Make an another synthetic dataset using a cosine function.

```
X_train = np.array([
    [-3.0],
    [-2.0],
    [-1.0],
])
Y_{\text{train}} = np \cdot cos(X_{\text{train}}) + 2.0X_test = npu1inspace(-3, 6, num_test)
X_test = X_test.reshape((num_test, 1))
Y_test\_truth = np.cos(X_test) + 2.0
```
Build Gaussian process regression models with the prior functions we declare above and the hyperparameters optimized by marginal likelihood maximization, and plot the result.

```
prior_mu = cosine
mu, sigma, Sigma = gp.predict_optimized(X_train, Y_train, X_test, str_cov=str_cov, u
˓→prior_mu=prior_mu)
utils_plotting.plot_gp(X_train, Y_train, X_test, mu, sigma, Y_test_truth=Y_test_truth,
˓→ is_tex=is_tex,
                       str_x_axis='$x$', str_y_axis='$y$')
Ys = gp.sample_functions(mu.flatten(), Sigma, num_samples=5)
utils_plotting.plot_gp_sampled(X_test, Ys, is_tex=is_tex,
```
(continues on next page)

(continued from previous page)

```
str_x_axis='$x$', str_y_axis='$y$')
prior_mu = linear_down
mu, sigma, Sigma = gp.predict_optimized(X_train, Y_train, X_test, str_cov=str_cov,
˓→prior_mu=prior_mu)
utils_plotting.plot_gp(X_train, Y_train, X_test, mu, sigma, Y_test_truth, is_tex=is_
˓→tex,
                       str_x_axis='$x$', str_y_axis='$y$')
Ys = gp.sample_functions(mu.flatten(), Sigma, num_samples=5)
utils_plotting.plot_gp_sampled(X_test, Ys, is_tex=is_tex,
                               str_x_axis='$x$', str_y_axis='$y$')
prior_mu = linear_up
mu, sigma, Sigma = gp.predict_optimized(X_train, Y_train, X_test, str_cov=str_cov,
˓→prior_mu=prior_mu)
utils_plotting.plot_gp(X_train, Y_train, X_test, mu, sigma, Y_test_truth=Y_test_truth,
˓→ is_tex=is_tex,
                       str_x_axis='$x$', str_y_axis='$y$')
Ys = gp.sample_functions(mu.flatten(), Sigma, num_samples=5)
utils_plotting.plot_gp_sampled(X_test, Ys, is_tex=is_tex,
                               str_x_axis='$x$', str_y_axis='$y$')
```
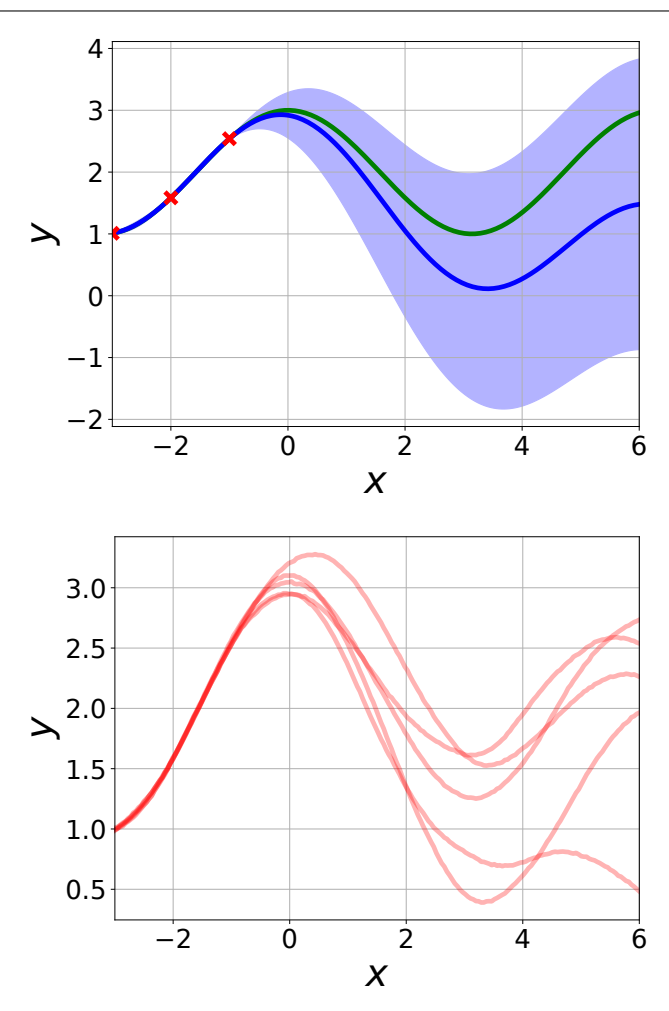

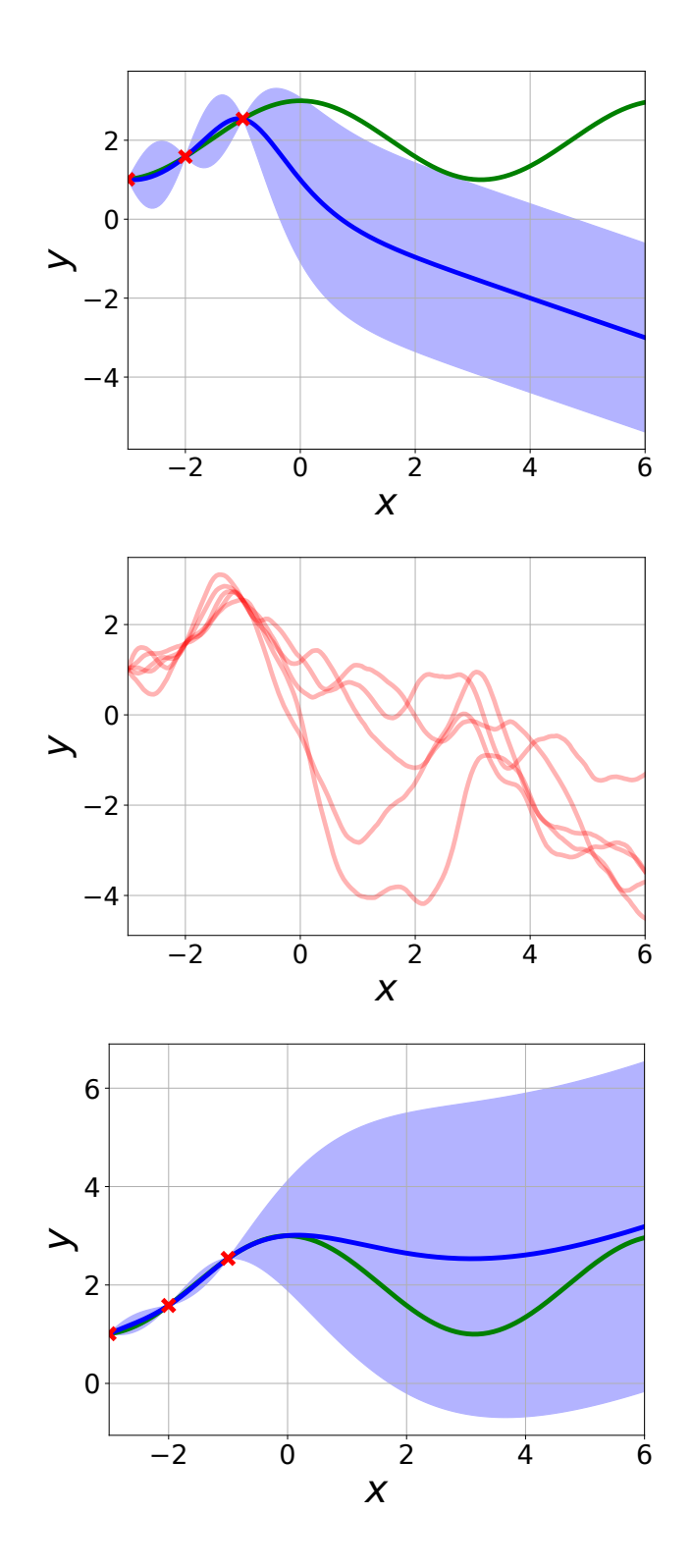

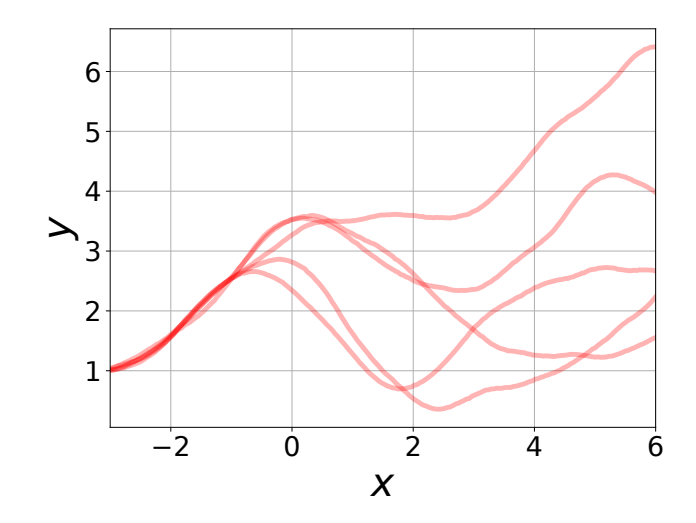

Full code:

```
import numpy as np
import os
from bayeso import covariance
from bayeso.gp import gp
from bayeso.utils import utils_covariance
from bayeso.utils import utils_plotting
is_tex = False
num_test = 200str_cov = 'matern52'
X_train = np.array([
   [-3.0],
    [-2.0],
    [-1.0],
    [2.0],
    [1.2],
    [1.1],
])
Y_{\text{train}} = np \cdot cos(X_{\text{train}}) + 10.0X_t = np.linspace(-3, 3, num_test)
X_test = X_test.reshape((num_test, 1))Y_test\_truth = npicos(X_test) + 10.0mu = np.zeros(num_test)
hyps = utils_covariance.get_hyps(str_cov, 1)
Sigma = covariance.cov_main(str_cov, X_test, X_test, hyps, True)
Ys = gp.sample_functions(mu, Sigma, num_samples=5)
utils_plotting.plot_gp_sampled(X_test, Ys, is_tex=is_tex,
                                str_x_axis='$x$', str_y_axis='$y$')
hyps = utils_covariance.get_hyps(str_cov, 1)
mu, sigma, Sigma = gp.predict_test(X_train, Y_train, X_test, hyps, str_cov=str_cov)
utils_plotting.plot_gp(X_train, Y_train, X_test, mu, sigma, Y_test_truth=Y_test_truth,
˓→ is_tex=is_tex,
```
str\_x\_axis='\$x\$', str\_y\_axis='\$y\$')

(continues on next page)

(continued from previous page)

```
Ys = gp.sample_functions(mu.flatten(), Sigma, num_samples=5)
utils_plotting.plot_gp_sampled(X_test, Ys, is_tex=is_tex,
                                str_x_axis='$x$', str_y_axis='$y$')
mu, sigma, Sigma = gp.predict_optimized(X_train, Y_train, X_test, str_cov=str_cov)
utils_plotting.plot_gp(X_train, Y_train, X_test, mu, sigma, Y_test_truth=Y_test_truth,
˓→ is_tex=is_tex,
                       str_x_axis='$x$', str_y_axis='$y$')
Ys = gp.sample_functions(mu.flatten(), Sigma, num_samples=5)
utils_plotting.plot_gp_sampled(X_test, Ys, is_tex=is_tex,
                                str_x_axis='$x$', str_y_axis='$y$')
def cosine(X):
    return np.cos(X)
def linear_down(X):
    list\_up = []for elem_X in X:
        list_up.append([-0.5 * np.sum(elem_X)])
    return np.array(list_up)
def linear_up(X):
   list_up = []for elem_X in X:
        list_up.append([0.5 * np.sum(elem_X)])
    return np.array(list_up)
X_train = np.array([
    [-3.0],
    [-2.0],
    [-1.0],
])
Y_{\text{train}} = np \cdot cos(X_{\text{train}}) + 2.0X_ttest = np.linspace(-3, 6, num_test)
X_t = X_t test. reshape ((num_test, 1))
Y_test\_truth = np.cos(X_test) + 2.0prior_mu = cosine
mu, sigma, Sigma = gp.predict optimized(X train, Y train, X test, str cov=str cov,
˓→prior_mu=prior_mu)
utils_plotting.plot_gp(X_train, Y_train, X_test, mu, sigma, Y_test_truth=Y_test_truth,
˓→ is_tex=is_tex,
                       str_x_axis='$x$', str_y_axis='$y$')
Ys = gp.sample_functions(mu.flatten(), Sigma, num_samples=5)
utils_plotting.plot_gp_sampled(X_test, Ys, is_tex=is_tex,
                               str_x_axis='$x$', str_y_axis='$y$')
prior_mu = linear_down
mu, sigma, Sigma = gp.predict_optimized(X_train, Y_train, X_test, str_cov=str_cov,
˓→prior_mu=prior_mu)
utils plotting.plot qp(X_train, Y_train, X_test, mu, sigma, Y_test_truth, is_tex=is_
˓→tex,
                       str_x_axis='$x$', str_y_axis='$y$')
```
(continues on next page)

(continued from previous page)

```
Ys = gp.sample_functions(mu.flatten(), Sigma, num_samples=5)
utils_plotting.plot_gp_sampled(X_test, Ys, is_tex=is_tex,
                               str_x_axis='$x$', str_y_axis='$y$')
prior_mu = linear_up
mu, sigma, Sigma = gp.predict_optimized(X_train, Y_train, X_test, str_cov=str_cov, u
˓→prior_mu=prior_mu)
utils_plotting.plot_gp(X_train, Y_train, X_test, mu, sigma, Y_test_truth=Y_test_truth,
˓→ is_tex=is_tex,
                       str_x_axis='$x$', str_y_axis='$y$')
Ys = gp.sample_functions(mu.flatten(), Sigma, num_samples=5)
utils_plotting.plot_gp_sampled(X_test, Ys, is_tex=is_tex,
                               str_x_axis='$x$', str_y_axis='$y$')
```
# CHAPTER 5

## <span id="page-22-0"></span>Optimizing Sampled Function via Thompson Sampling

This example is to optimize a function sampled from a Gaussian process prior via Thompson sampling. First of all, import the packages we need and bayeso.

```
import numpy as np
from bayeso import covariance
from bayeso.gp import gp
from bayeso.utils import utils_covariance
from bayeso.utils import utils_plotting
```
Declare some parameters to control this example, including zero-mean prior, and compute a covariance matrix.

```
num_points = 1000
str_cov = 'se'
int\_init = 1int_iter = 50
int_ts = 10
list_Y_min = []
X = np. expand_dims(np.linspace(-5, 5, num_points), axis=1)
mu = np.zeros(num_points)
hyps = utils_covariance.get_hyps(str_cov, 1)
Sigma = covariance.cov_main(str_cov, X, X, hyps, True)
```
Optimize a function sampled from a Gaussian process prior. At each iteration, we sample a query point that outputs the mininum value of the function sampled from a Gaussian process posterior.

```
for ind_ts in range(0, int_ts):
   print('TS:', ind_ts + 1, 'round')
   Y = gp.sample_functions(mu, Sigma, num_samples=1)[0]
    ind_init = nparrow(T)bx min = X[ind init]
```
(continues on next page)

(continued from previous page)

```
y\_min = Y[ind\_init]ind_random = np.random.choice(num_points)
   X_ = np.expand_dims(X[ind_random], axis=0)
    Y_ = np.expand_dims(np.expand_dims(Y[ind_random], axis=0), axis=1)
    for ind_iter in range(0, int_iter):
        print(ind_iter + 1, 'iteration')
        mu_, sigma_, Sigma_ = gp.predict_optimized(X_, Y_, X, str_cov=str_cov)
        ind_ = np.argmin(gp.sample_functions(np.squeeze(mu_, axis=1), Sigma_, num_
˓→samples=1)[0])
        X_ = np.concatenate([X_, [X[ind]]], axis=0)
        Y_ = np.concatenate([Y<sub>_</sub>, [[Y[ind_]]]], axis=0)
    list_Y_min.append(Y_ - y_min)
Ys = np.array(list_Y_min)
Ys = np.squeeze(Ys, axis=2)
print(Ys.shape)
```
Plot the result obtained from the code block above.

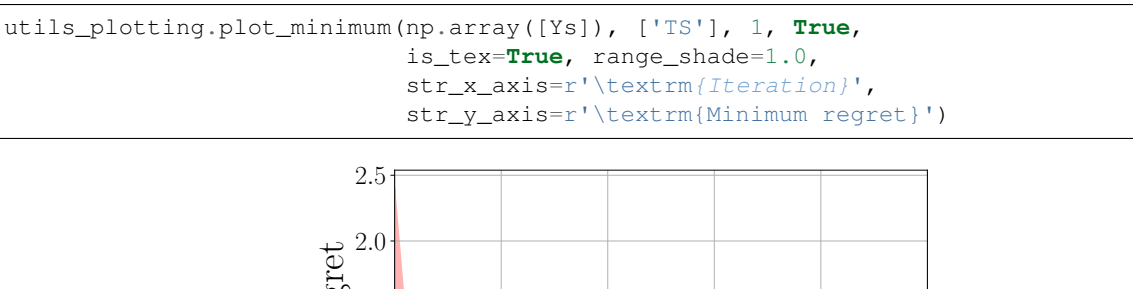

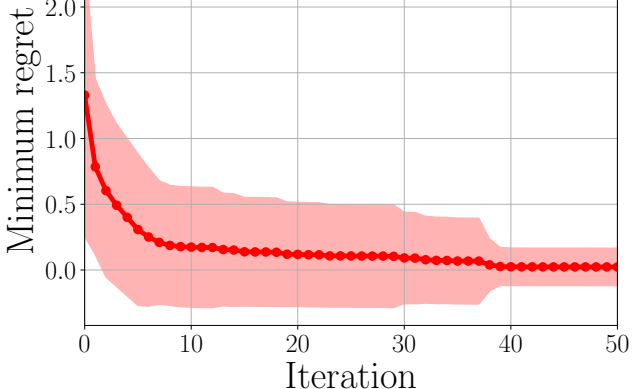

#### Full code:

```
import numpy as np
from bayeso import covariance
from bayeso.gp import gp
from bayeso.utils import utils_covariance
from bayeso.utils import utils_plotting
```
(continues on next page)

(continued from previous page)

```
num\_points = 1000str_cov = 'se'
int\_init = 1int_iter = 50
int_t s = 10list_Y_min = []
X = np. expand_dims(np.linspace(-5, 5, num_points), axis=1)
mu = np.zeros(num_points)
hyps = utils_covariance.get_hyps(str_cov, 1)
Sigma = covariance.cov_main(str_cov, X, X, hyps, True)
for ind_ts in range(0, int_ts):
    print('TS:', ind ts + 1, 'round')
    Y = gp.sample_functions(mu, Sigma, num_samples=1)[0]
    ind\_init = np.arange(Y)bx\_min = X[ind\_init]y_min = Y[ind_init]
    ind_random = np.random.choice(num_points)
    X_ = np.expand_dims(X[ind_random], axis=0)
    Y_ = np.expand_dims(np.expand_dims(Y[ind_random], axis=0), axis=1)
    for ind_iter in range(0, int_iter):
        print(ind_iter + 1, 'iteration')
        mu_, sigma_, Sigma_ = gp.predict_optimized(X_, Y_, X, str_cov=str_cov)
        ind_ = np.argmin(gp.sample_functions(np.squeeze(mu_, axis=1), Sigma_, num_
\rightarrowsamples=1)[0])
        X_ = np.concatenate([X_, [X[ind]]], axis=0)
        Y_ = np.concatenate([Y<sub></sub>, [[Y[ind_]]]], axis=0)
    list_Y_min.append(Y_ - y_min)
Ys = np.array(list_Y_min)
Ys = np \tspace square (Ys, axis=2)
print(Ys.shape)
utils_plotting.plot_minimum(np.array([Ys]), ['TS'], 1, True,
                             is_tex=True, range_shade=1.0,
                             str_x_axis=r'\textrm{Iteration}',
                             str_y_axis=r'\textrm{Minimum regret}')
```
# CHAPTER 6

## Optimizing Branin Function

<span id="page-26-0"></span>This example is for optimizing Branin function. It needs to install bayeso-benchmarks, which is included in requirements-optional.txt. First, import some packages we need.

```
import numpy as np
import os
from bayeso import bo
from benchmarks.two_dim_branin import Branin
from bayeso.utils import utils_bo
from bayeso.utils import utils_plotting
```
Then, declare Branin function we will optimize and a search space for the function.

```
obj_fun = Branin()bounds = obj_fun.get_bounds()
def fun_target(X):
   return obj_fun.output(X)
```
We optimize the objective function with 10 Bayesian optimization rounds and 50 iterations per round with 3 initial random evaluations.

```
str_fun = 'branin'
int_bo = 10
int_iter = 50
int_init = 3
```
With BO class in *bayeso.bo*, optimize the objective function.

```
model_bo = bo.BO(bounds, debug=False)
list_Y = []list_time = []
```
(continues on next page)

(continued from previous page)

```
for ind_bo in range(0, int_bo):
    print('BO Iteration', ind_bo + 1)
    X_final, Y_final, time_final, _, _ = utils_bo.optimize_many_with_random_init(
        model_bo, fun_target, int_init, int_iter,
        str_initial_method_bo='uniform', str_initial_method_ao='uniform', int_samples_
\leftrightarrowao=100,
        int_seed=42 * ind_bo
    )
    list_Y.append(Y_final)
    list_time.append(time_final)
arr_Y = np.array(list_Y)arr_time = np.array(list_time)
arr_Y = np.expand_dims(np.squeeze(arr_Y), axis=0)
arr_time = np.expand_dims(arr_time, axis=0)
```
Plot the results in terms of the number of iterations and time.

```
utils_plotting.plot_minimum(arr_Y, [str_fun], int_init, True,
   is_tex=True,
   str_x_axis=r'\textrm{Iteration}',
   str_y_axis=r'\textrm{Mininum function value}')
utils_plotting.plot_minimum_time(arr_time, arr_Y, [str_fun], int_init, True,
   is_tex=True,
   str_x_axis=r'\textrm{Time (sec.)}',
    str_y_axis=r'\textrm{Mininum function value}')
```
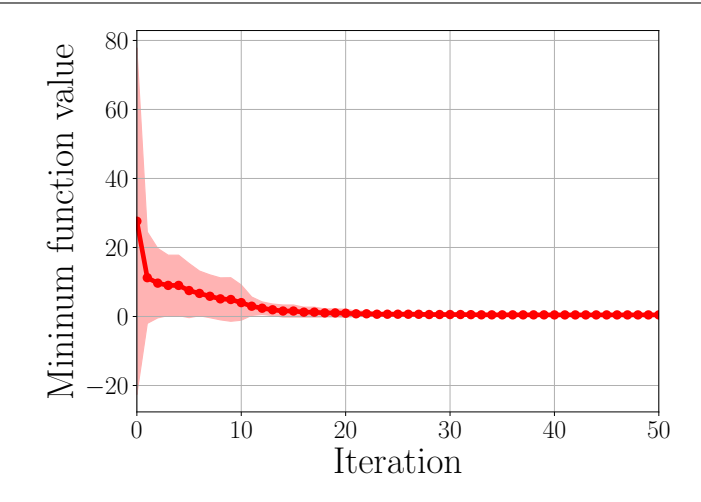

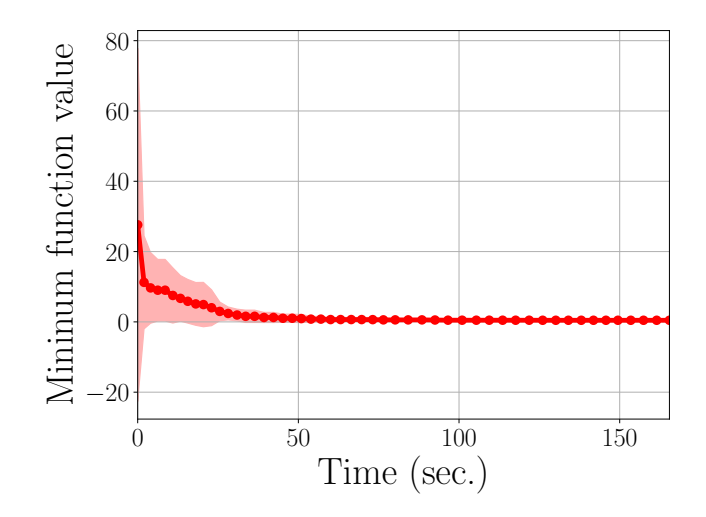

Full code:

```
import numpy as np
import os
from bayeso import bo
from benchmarks.two_dim_branin import Branin
from bayeso.utils import utils_bo
from bayeso.utils import utils_plotting
obj_fun = Branin()bounds = obj_fun.get_bounds()
def fun_target(X):
    return obj_fun.output(X)
str_fun = 'branin'
int_b bo = 10
int_iter = 50
int_init = 3
model_bo = bo.BO(bounds, debug=False)
list_Y = []list_time = []
for ind_bo in range(0, int_bo):
    print('BO Iteration', ind_bo + 1)
    X_final, Y_final, time_final, \overline{\phantom{a}}, \overline{\phantom{a}} = utils_bo.optimize_many_with_random_init(
        model_bo, fun_target, int_init, int_iter,
        str_initial_method_bo='uniform', str_initial_method_ao='uniform', int_samples_
\leftrightarrowao=100,
        int_seed=42 * ind_bo
    \lambdalist_Y.append(Y_final)
    list_time.append(time_final)
arr_Y = np.array(list_Y)arr_time = np.array(list_time)
arr_Y = np.expand_dims(np.squeeze(arr_Y), axis=0)
```
(continues on next page)

(continued from previous page)

```
arr_time = np.expand_dims(arr_time, axis=0)
utils_plotting.plot_minimum(arr_Y, [str_fun], int_init, True,
   is_tex=True,
   str_x_axis=r'\textrm{Iteration}',
   str_y_axis=r'\textrm{Mininum function value}')
utils_plotting.plot_minimum_time(arr_time, arr_Y, [str_fun], int_init, True,
   is_tex=True,
   str_x_axis=r'\textrm{Time (sec.)}',
   str_y_axis=r'\textrm{Mininum function value}')
```
# CHAPTER 7

## <span id="page-30-0"></span>Constructing xgboost Classifier with Hyperparameter Optimization

This example is for optimizing hyperparameters for xgboost classifier. In this example, we optimize *max\_depth* and *n\_estimators* for *xgboost.XGBClassifier*. It needs to install xgboost, which is included in requirements-examples.txt. First, import some packages we need.

```
import numpy as np
import xgboost as xgb
import sklearn.datasets
import sklearn.metrics
import sklearn.model_selection
from bayeso import bo
from bayeso.utils import utils_bo
from bayeso.utils import utils_plotting
```
Get handwritten digits dataset, which contains digit images of 0 to 9, and split the dataset to training and test datasets.

```
digits = sklearn.datasets.load_digits()
data_digits = digits.images
data_digits = np.reshape(data_digits,
    (data\_digits.shape[0], data\_digits.shape[1] * data\_digits.shape[2]))labels_digits = digits.target
data_train, data_test, labels_train, labels_test = sklearn.model_selection.train_test_
˓→split(
   data_digits, labels_digits, test_size=0.3, stratify=labels_digits)
```
Declare an objective function we would like to optimize. This function trains *xgboost.XGBClassifier* with the training dataset and given hyerparameter vector *bx* and returns (1 - accuracy), which computed by the test dataset.

```
def fun_target(bx):
   model_xgb = xgb.XGBClassifier(
       max_depth=int(bx[0]),
       n_estimators=int(bx[1])
    )
```
(continues on next page)

(continued from previous page)

```
model_xgb.fit(data_train, labels_train)
preds_test = model_xgb.predict(data_test)
return 1.0 - sklearn.metrics.accuracy_score(labels_test, preds_test)
```
We optimize the objective function with our *bayeso.bo.BO* for 50 iterations. 5 initial points would be given and 10 rounds would be run.

```
str_fun = 'xgboost'
# (max_depth, n_estimators)
bounds = np.array([1, 10], [100, 500]])int_b = 10
int_iter = 50
int\_init = 5
```
Optimze the objective function, after declaring the *bayeso.bo.BO* object.

```
model_bo = bo.BO(bounds, debug=False)
list_Y = []list_time = []
for ind_bo in range(0, int_bo):
   print('BO Iteration:', ind_bo + 1)
   X_final, Y_final, time_final, _, _ = utils_bo.optimize_many_with_random_init(
        model_bo, fun_target, int_init, int_iter,
        str_initial_method_bo='uniform', str_initial_method_ao='uniform',
        int_samples_ao=100, int_seed=42 * ind_bo)
    list_Y.append(Y_final)
   list_time.append(time_final)
arr_Y = np.array(list_Y)arr_time = np.array(list_time)
arr_Y = np.expand_dims(np.squeeze(arr_Y), axis=0)
arr_time = np.expand_dims(arr_time, axis=0)
```
Plot the results in terms of the number of iterations and time.

```
utils_plotting.plot_minimum(arr_Y, [str_fun], int_init, True,
   is_tex=True,
   str_x_axis=r'\textrm{Iteration}',
   str_y_axis=r'$1 - $\textrm{Accuracy}')
utils_plotting.plot_minimum_time(arr_time, arr_Y, [str_fun], int_init, True,
   is_tex=True,
   str_x_axis=r'\textrm{Time (sec.)}',
    str_y_axis=r'$1 - $\textrm{Accuracy}')
```
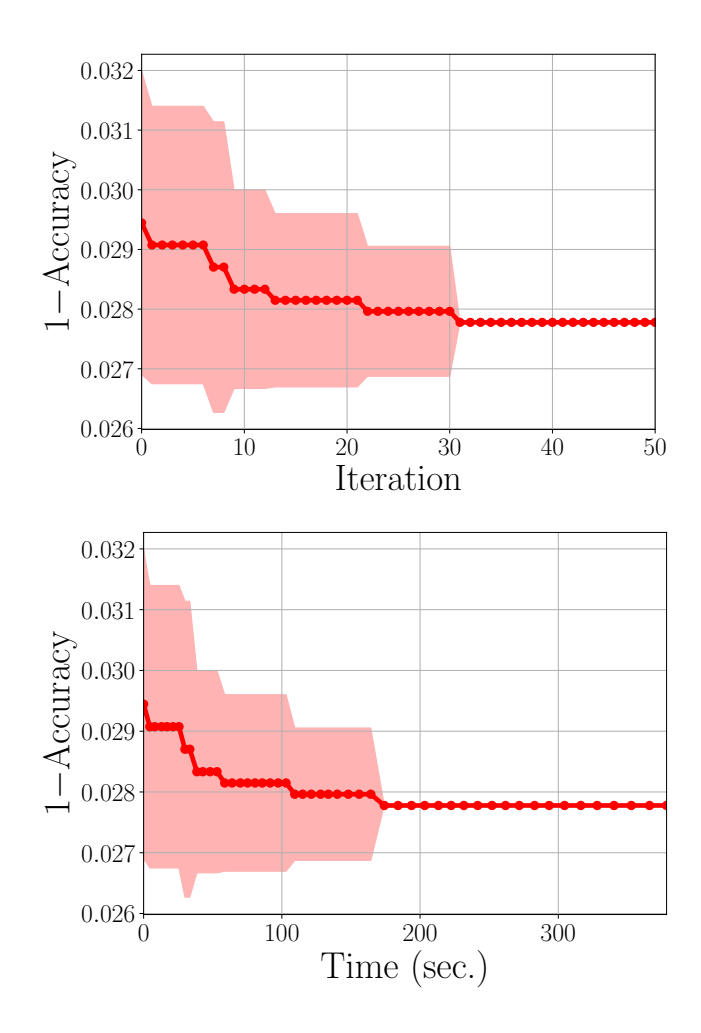

Full code:

```
import numpy as np
import xgboost as xgb
import sklearn.datasets
import sklearn.metrics
import sklearn.model_selection
from bayeso import bo
from bayeso.utils import utils_bo
from bayeso.utils import utils_plotting
digits = sklearn.datasets.load_digits()
data_digits = digits.images
data\_digits = np.reshape(data_digits,(data_digits.shape[0], data_digits.shape[1] * data_digits.shape[2]))
labels_digits = digits.target
data_train, data_test, labels_train, labels_test = sklearn.model_selection.train_test_
˓→split(
    data_digits, labels_digits, test_size=0.3, stratify=labels_digits)
def fun_target(bx):
    model_xgb = xgb.XGBClassifier(
       max_depth=int(bx[0]),
```
(continues on next page)

(continued from previous page)

```
n_estimators=int(bx[1])
    )
   model_xgb.fit(data_train, labels_train)
    preds_test = model_xgb.predict(data_test)
    return 1.0 - sklearn.metrics.accuracy_score(labels_test, preds_test)
str_fun = 'xgboost'
# (max_depth, n_estimators)
bounds = np.array([1, 10], [100, 500]])int_bo = 10
int_iter = 50
int_init = 5
model_bo = bo.BO(bounds, debug=False)
list_Y = []list_time = []
for ind_bo in range(0, int_bo):
    print('BO Iteration:', ind_bo + 1)
   X_final, Y_final, time_final, _, _ = utils_bo.optimize_many_with_random_init(
        model_bo, fun_target, int_init, int_iter,
        str_initial_method_bo='uniform', str_initial_method_ao='uniform',
       int_samples_ao=100, int_seed=42 * ind_bo)
   list_Y.append(Y_final)
   list_time.append(time_final)
arr_Y = np.array(list_Y)arr_time = np.array(list_time)
arr_Y = np. expand_dims(np. squeeze(arr_Y), axis=0)
arr_time = np.expand_dims(arr_time, axis=0)
utils_plotting.plot_minimum(arr_Y, [str_fun], int_init, True,
   is_tex=True,
   str_x_axis=r'\textrm{Iteration}',
   str_y_axis=r'$1 - $\textrm{Accuracy}')
utils_plotting.plot_minimum_time(arr_time, arr_Y, [str_fun], int_init, True,
   is_tex=True,
   str_x_axis=r'\textrm{Time (sec.)}',
   str_y_axis=r'$1 - $\textrm{Accuracy}')
```
# CHAPTER 8

## bayeso

## <span id="page-34-2"></span><span id="page-34-1"></span><span id="page-34-0"></span>**8.1 bayeso.acquisition**

bayeso.acquisition.**aei**(*pred\_mean*, *pred\_std*, *Y\_train*, *noise*, *jitter=1e-05*) It is an augmented expected improvement criterion.

#### **Parameters**

- **pred\_mean** (numpy.ndarray) posterior predictive mean function over *X\_test*. Shape: (l, ).
- **pred\_std** (numpy.ndarray) posterior predictive standard deviation function over *X\_test*. Shape: (l, ).
- **Y\_train** (numpy.ndarray) outputs of *X\_train*. Shape: (n, 1).
- **noise** (*float*) noise for augmenting exploration.
- **jitter** (float, optional) jitter for *pred\_std*.

Returns acquisition function values. Shape: (l, ).

Return type numpy.ndarray

Raises AssertionError

bayeso.acquisition.**ei**(*pred\_mean*, *pred\_std*, *Y\_train*, *jitter=1e-05*) It is an expected improvement criterion.

- **pred\_mean** (numpy.ndarray) posterior predictive mean function over *X\_test*. Shape:  $(l, ).$
- **pred\_std** (numpy.ndarray) posterior predictive standard deviation function over *X\_test*. Shape: (l, ).
- **Y\_train** (numpy.ndarray) outputs of *X\_train*. Shape: (n, 1).
- **jitter** (float, optional) jitter for *pred\_std*.

<span id="page-35-0"></span>Returns acquisition function values. Shape: (l, ).

Return type numpy.ndarray

Raises AssertionError

bayeso.acquisition.**pi**(*pred\_mean*, *pred\_std*, *Y\_train*, *jitter=1e-05*)

It is a probability improvement criterion.

## **Parameters**

- **pred\_mean** (numpy.ndarray) posterior predictive mean function over *X\_test*. Shape:  $(l, ).$
- **pred\_std** (numpy.ndarray) posterior predictive standard deviation function over *X\_test*. Shape: (l, ).
- **Y** train (numpy.ndarray) outputs of *X* train. Shape: (n, 1).
- **jitter** (float, optional) jitter for *pred\_std*.

Returns acquisition function values. Shape: (l, ).

## Return type numpy.ndarray

Raises AssertionError

bayeso.acquisition.**pure\_exploit**(*pred\_mean*, *pred\_std=None*, *Y\_train=None*)

It is a pure exploitation criterion.

#### **Parameters**

- **pred\_mean** (numpy.ndarray) posterior predictive mean function over *X\_test*. Shape:  $(l, ).$
- **pred\_std** (numpy.ndarray, optional) posterior predictive standard deviation function over *X\_test*. Shape: (l, ). It can be given, but it is ignored when it works.
- **Y\_train** (numpy.ndarray, optional) outputs of *X\_train*. Shape: (n, 1). It can be given, but it is ignored when it works.

Returns acquisition function values. Shape: (l, ).

Return type numpy.ndarray

Raises AssertionError

bayeso.acquisition.**pure\_explore**(*pred\_std*, *pred\_mean=None*, *Y\_train=None*)

It is a pure exploration criterion.

#### **Parameters**

- **pred\_std** (numpy.ndarray) posterior predictive standard deviation function over *X\_test*. Shape: (l, ).
- **pred\_mean** (numpy.ndarray, optional) posterior predictive mean function over *X\_test*. Shape: (l, ). It can be given, but it is ignored when it works.
- **Y\_train** (numpy.ndarray, optional) outputs of *X\_train*. Shape: (n, 1). It can be given, but it is ignored when it works.

Returns acquisition function values. Shape: (l, ).

Return type numpy.ndarray

Raises AssertionError

<span id="page-36-2"></span>bayeso.acquisition.**ucb**(*pred\_mean*, *pred\_std*, *Y\_train=None*, *kappa=2.0*, *is\_increased=True*) It is a Gaussian process upper confidence bound criterion.

#### **Parameters**

- **pred\_mean** (numpy.ndarray) posterior predictive mean function over *X\_test*. Shape:  $(l, ).$
- **pred\_std** (numpy.ndarray) posterior predictive standard deviation function over *X\_test*. Shape: (l, ).
- **Y\_train** (numpy.ndarray, optional) outputs of *X\_train*. Shape: (n, 1).
- **kappa** (float, optional) trade-off hyperparameter between exploration and exploitation.
- **is\_increased** (bool., optional) flag for increasing a kappa value as *Y\_train* grows. If *Y\_train* is None, it is ignored, which means *kappa* is fixed.

Returns acquisition function values. Shape: (l, ).

Return type numpy.ndarray

Raises AssertionError

## <span id="page-36-1"></span>**8.2 bayeso.bo**

```
class bayeso.bo.BO(arr_range, str_cov='matern52', str_acq='ei', is_normalized=True,
                       is_ard=True, prior_mu=None, str_optimizer_method_gp='Nelder-Mead',
                       str_optimizer_method_bo='L-BFGS-B', str_modelselection_method='ml', de-
                       bug=False)
```
Bases: object

It is a Bayesian optimization class.

## **Parameters**

- **arr\_range** (numpy.ndarray) a search space. Shape: (d, 2).
- **str**  $cov(str., optional)$  the name of covariance function.
- **str\_acq** (str., optional) the name of acquisition function.
- **is\_normalized** (bool., optional) flag for normalizing outputs.
- **is\_ard** (bool., optional) flag for automatic relevance determination.
- **prior\_mu** (NoneType, or function, optional) None, or prior mean function.
- **str\_optimizer\_method\_gp** (str., optional) the name of optimization method for Gaussian process regression.
- **str\_optimizer\_method\_bo** (str., optional) the name of optimization method for Bayesian optimization.
- **str\_modelselection\_method** (str., optional) the name of model selection method for Gaussian process regression.
- **debug** (bool., optional) flag for printing log messages.

#### **\_get\_bounds**()

It returns list of range tuples, obtained from *self.arr\_range*.

<span id="page-37-0"></span>Returns list of range tuples.

Return type list

**\_get\_initial\_grid**(*int\_grid=50*) It returns grids of *self.arr\_range*.

Parameters int grid (int., optional) – the number of grids.

Returns grids of *self.arr\_range*. Shape: (*int\_grid*<sup>d</sup> , d).

Return type numpy.ndarray

Raises AssertionError

## **\_get\_initial\_latin**(*int\_samples*)

It returns *int\_samples* examples sampled from Latin hypercube.

Parameters int\_samples (int.) – the number of samples.

Returns examples sampled from Latin hypercube. Shape: (*int\_samples*, d).

Return type numpy.ndarray

Raises AssertionError

**\_get\_initial\_sobol**(*int\_samples*, *int\_seed=None*)

It returns *int\_samples* examples sampled from Sobol sequence.

## Parameters

- **int\_samples** (int.) the number of samples.
- **int\_seed** (NoneType or int., optional) None, or random seed.

Returns examples sampled from Sobol sequence. Shape: (*int\_samples*, d).

Return type numpy.ndarray

Raises AssertionError

**\_get\_initial\_uniform**(*int\_samples*, *int\_seed=None*)

It returns *int\_samples* examples uniformly sampled.

#### **Parameters**

- **int\_samples** (int.) the number of samples.
- **int\_seed** (NoneType or int., optional) None, or random seed.

Returns random examples. Shape: (*int\_samples*, d).

#### Return type numpy.ndarray

Raises AssertionError

**\_optimize**(*fun\_negative\_acquisition*, *str\_initial\_method*, *int\_samples*)

It optimizes *fun\_negative\_function* with *self.str\_optimizer\_method\_bo*. *int\_samples* examples are determined by *str\_initial\_method*, to start acquisition function optimization.

- **fun** objective (*function*) negative acquisition function.
- **str\_initial\_method** (str.) the name of sampling method.
- **int** samples (int.) the number of samples.

<span id="page-38-0"></span>Returns tuple of next point to evaluate and all candidates determined by acquisition function optimization. Shape: ((d, ), (*int\_samples*, d)).

Return type (numpy.ndarray, numpy.ndarray)

**\_optimize\_objective**(*fun\_acquisition*, *X\_train*, *Y\_train*, *X\_test*, *cov\_X\_X*, *inv\_cov\_X\_X*, *hyps*) It returns acquisition function values over *X\_test*.

#### Parameters

- **fun\_acquisition** (function) acquisition function.
- **X\_train** (numpy.ndarray) inputs. Shape: (n, d) or (n, m, d).
- **Y\_train** (numpy.ndarray) outputs. Shape: (n, 1).
- **X\_test** (numpy.ndarray) inputs. Shape: (l, d) or (l, m, d).
- **cov\_X\_X** (numpy.ndarray) kernel matrix over *X\_train*. Shape: (n, n).
- **inv\_cov\_X\_X** (numpy.ndarray) kernel matrix inverse over *X\_train*. Shape: (n, n).
- **hyps** (dict.) dictionary of hyperparameters for Gaussian process.

Returns acquisition function values over *X\_test*. Shape: (l, ).

#### Return type numpy.ndarray

**get\_initial**(*str\_initial\_method*, *fun\_objective=None*, *int\_samples=100*, *int\_seed=None*)

It returns a single example or *int\_samples* examples, sampled by a certian method *str\_initial\_method*.

## Parameters

- **str\_initial\_method** (str.) the name of sampling method.
- **fun\_objective** (NoneType or function, optional) None, or objective function.
- **int\_samples** (int., optional) the number of samples.
- **int\_seed** (NoneType or int., optional) None, or random seed.

Returns sampled examples. Shape: (1, d) or (*int\_samples*, d).

Return type numpy.ndarray

#### Raises AssertionError

**optimize**(*X\_train*, *Y\_train*, *str\_initial\_method\_ao='uniform'*, *int\_samples=100*, *str\_mlm\_method='regular'*)

It computes acquired example, candidates of acquired examples, acquisition function values for the candidates, covariance matrix, inverse matrix of the covariance matrix, hyperparameters optimized, and execution times.

#### Parameters

- **X\_train** (numpy.ndarray) inputs. Shape: (n, d) or (n, m, d).
- **Y\_train** (numpy.ndarray) outputs. Shape: (n, 1).
- **str\_initial\_method\_ao** (str., optional) the name of initialization method for acquisition function optimization.
- **int\_samples** (int., optional) the number of samples.
- str mlm\_method (str., optional) the name of marginal likelihood maximization method for Gaussian process regression.

Returns acquired example and dictionary of information. Shape: ((d, ), dict.).

Return type (numpy.ndarray, dict.)

Raises AssertionError

<span id="page-39-0"></span>bayeso.bo.**\_check\_hyps\_convergence**(*list\_hyps*, *hyps*, *str\_cov*, *is\_fixed\_noise*, *ratio\_threshold=0.05*)

It checks convergence of hyperparameters for Gaussian process regression.

## Parameters

- **list** hyps  $(llist)$  list of historical hyperparameters for Gaussian process regression.
- **hyps** (dict.) dictionary of hyperparameters for acquisition function.
- **str\_cov** (str.) the name of covariance function.
- **is\_fixed\_noise** (bool.) flag for fixing a noise.
- **ratio\_threshold** (float, optional) ratio of threshold for checking convergence.

Returns flag for checking convergence. If converged, it is True.

Return type bool.

Raises AssertionError

bayeso.bo.**\_check\_optimizer\_method\_bo**(*str\_optimizer\_method\_bo*, *num\_dim*, *debug*)

It checks the availability of optimization methods. It helps to run Bayesian optimization, even though additional optimization methods are not installed or there exist the conditions some of optimization methods cannot be run.

#### Parameters

- **str\_optimizer\_method\_bo** (str.) the name of optimization method for Bayesian optimization.
- **num\_dim** (int.) dimensionality of the problem we solve.
- **debug** (bool.) flag for printing log messages.

Returns available *str\_optimizer\_method\_bo*.

Return type str.

Raises AssertionError

## bayeso.bo.**\_choose\_fun\_acquisition**(*str\_acq*, *hyps*)

It chooses and returns an acquisition function.

#### **Parameters**

- **str\_acq** (str.) the name of acquisition function.
- **hyps** (dict.) dictionary of hyperparameters for acquisition function.

Returns acquisition function.

Return type function

Raises AssertionError

bayeso.bo.**get\_best\_acquisition**(*arr\_initials*, *fun\_objective*)

It returns the best example with respect to values of *fun\_objective*. Here, the best acquisition is a minimizer of *fun\_objective*.

## **Parameters**

• **arr\_initials** (numpy.ndarray) – inputs. Shape: (n, d).

• fun objective (function) – an objective function.

<span id="page-40-2"></span>Returns the best example of *arr\_initials*. Shape: (1, d).

Return type numpy.ndarray

Raises AssertionError

bayeso.bo.**get\_grids**(*arr\_ranges*, *int\_grids*)

It returns grids of given *arr\_ranges*, where each of dimension has *int\_grids* partitions.

## Parameters

- **arr\_ranges** (numpy.ndarray) ranges. Shape: (d, 2).
- **int\_grids** (int.) the number of partitions per dimension.

Returns grids of given *arr\_ranges*. Shape: (*int\_grids*<sup>d</sup> , d).

Return type numpy.ndarray

Raises AssertionError

## **8.3 bayeso.constants**

<span id="page-40-0"></span>This file is for declaring various default constants. If you would like to see the details, check out the repository.

## <span id="page-40-1"></span>**8.4 bayeso.covariance**

bayeso.covariance.**choose\_fun\_cov**(*str\_cov*, *is\_grad=False*)

It is for choosing a covariance function or a function for computing gradients of covariance function.

## **Parameters**

- $str \ cov(\text{str.})$  the name of covariance function.
- **is\_grad** (bool., optional) flag for returning a function for the gradients

Returns covariance function, or function for computing gradients of covariance function.

Return type function

Raises AssertionError

bayeso.covariance.**cov\_main**(*str\_cov*, *X*, *Xs*, *hyps*, *same\_X\_Xs*, *jitter=1e-05*) It computes kernel matrix over *X* and *Xs*, where *hyps* is given.

#### Parameters

- $str \ cov(\text{str.})$  the name of covariance function.
- $X$  (numpy.ndarray) one inputs. Shape:  $(n, d)$ .
- **Xs** (numpy.ndarray) another inputs. Shape: (m, d).
- **hyps**  $(dict.)$  dictionary of hyperparameters for covariance function.
- **same\_X\_Xs** (bool.) flag for checking *X* and *Xs* are same.
- **jitter** (float, optional) jitter for diagonal entries.

Returns kernel matrix over *X* and *Xs*. Shape: (n, m).

Return type numpy.ndarray

Raises AssertionError, ValueError

<span id="page-41-0"></span>bayeso.covariance.**cov\_matern32**(*X*, *Xs*, *lengthscales*, *signal*)

It computes Matern 3/2 kernel over *X* and *Xs*, where *lengthscales* and *signal* are given.

## **Parameters**

- $X$  (numpy.ndarray) inputs. Shape:  $(n, d)$ .
- **Xs** (numpy.ndarray) another inputs. Shape: (m, d).
- **lengthscales** (numpy.ndarray, or float) length scales. Shape: (d, ) or ().
- **signal** (float) coefficient for signal.

Returns kernel values over *X* and *Xs*. Shape: (n, m).

Return type numpy.ndarray

Raises AssertionError

```
bayeso.covariance.cov_matern52(X, Xs, lengthscales, signal)
```
It computes Matern 5/2 kernel over *X* and *Xs*, where *lengthscales* and *signal* are given.

#### **Parameters**

- $X$  (numpy.ndarray) inputs. Shape:  $(n, d)$ .
- **Xs** (numpy.ndarray) another inputs. Shape: (m, d).
- **lengthscales** (numpy.ndarray, or float) length scales. Shape: (d, ) or ().
- **signal** (float) coefficient for signal.

Returns kernel values over *X* and *Xs*. Shape: (n, m).

Return type numpy.ndarray

## Raises AssertionError

bayeso.covariance.**cov\_se**(*X*, *Xs*, *lengthscales*, *signal*)

It computes squared exponential kernel over *X* and *Xs*, where *lengthscales* and *signal* are given.

## **Parameters**

- $X$  (numpy.ndarray) inputs. Shape:  $(n, d)$ .
- **Xs** (numpy.ndarray) another inputs. Shape: (m, d).
- **lengthscales** (numpy.ndarray, or float) length scales. Shape: (d, ) or ().
- **signal** (float) coefficient for signal.

Returns kernel values over *X* and *Xs*. Shape: (n, m).

Return type numpy.ndarray

#### Raises AssertionError

bayeso.covariance.**cov\_set**(*str\_cov*, *X*, *Xs*, *lengthscales*, *signal*)

It computes set kernel matrix over *X* and *Xs*, where *lengthscales* and *signal* are given.

- **str\_cov** (str.) the name of covariance function.
- $X$  (numpy.ndarray) one inputs. Shape:  $(n, m, d)$ .
- **Xs** (numpy.ndarray) another inputs. Shape: (l, m, d).
- <span id="page-42-0"></span>• **lengthscales** (numpy.ndarray, or float) – length scales. Shape: (d, ) or ().
- **signal** (float) coefficient for signal.

Returns set kernel matrix over *X* and *Xs*. Shape: (n, l).

Return type numpy.ndarray

Raises AssertionError

bayeso.covariance.**grad\_cov\_main**(*str\_cov*, *X*, *Xs*, *hyps*, *is\_fixed\_noise*, *same\_X\_Xs=True*, *jitter=1e-05*)

It computes gradients of kernel matrix over hyperparameters, where *hyps* is given.

#### **Parameters**

- **str\_cov** (str.) the name of covariance function.
- $X$  (numpy.ndarray) one inputs. Shape:  $(n, d)$ .
- **Xs** (numpy.ndarray) another inputs. Shape: (m, d).
- **hyps** (dict.) dictionary of hyperparameters for covariance function.
- **is\_fixed\_noise** (*bool.*) flag for fixing a noise.
- **same\_X\_Xs** (bool., optional) flag for checking *X* and *Xs* are same.
- **jitter** (float, optional) jitter for diagonal entries.
- Returns gradient matrix over hyperparameters. Shape: (n, m, l) where l is the number of hyperparameters.

Return type numpy.ndarray

Raises AssertionError

bayeso.covariance.**grad\_cov\_matern32**(*cov\_*, *X*, *Xs*, *hyps*, *num\_hyps*, *is\_fixed\_noise*) It computes gradients of Matern 3/2 kernel over *X* and *Xs*, where *hyps* is given.

#### **Parameters**

- **cov** (numpy.ndarray) covariance matrix. Shape:  $(n, m)$ .
- $X$  (numpy.ndarray) one inputs. Shape:  $(n, d)$ .
- **Xs** (numpy.ndarray) another inputs. Shape: (m, d).
- **hyps** (dict.) dictionary of hyperparameters for covariance function.
- **num\_hyps** (int.) the number of hyperparameters == l.
- **is\_fixed\_noise** (*bool.*) flag for fixing a noise.

Returns gradient matrix over hyperparameters. Shape: (n, m, l).

Return type numpy.ndarray

Raises AssertionError

bayeso.covariance.**grad\_cov\_matern52**(*cov\_*, *X*, *Xs*, *hyps*, *num\_hyps*, *is\_fixed\_noise*) It computes gradients of Matern 5/2 kernel over *X* and *Xs*, where *hyps* is given.

- **cov** (numpy.ndarray) covariance matrix. Shape:  $(n, m)$ .
- $X$  (numpy.ndarray) one inputs. Shape:  $(n, d)$ .
- **Xs** (numpy.ndarray) another inputs. Shape: (m, d).
- <span id="page-43-0"></span>• **hyps** (dict.) – dictionary of hyperparameters for covariance function.
- **num\_hyps** (int.) the number of hyperparameters == l.
- **is\_fixed\_noise** (bool.) flag for fixing a noise.

Returns gradient matrix over hyperparameters. Shape: (n, m, l).

Return type numpy.ndarray

Raises AssertionError

bayeso.covariance.**grad\_cov\_se**(*cov\_*, *X*, *Xs*, *hyps*, *num\_hyps*, *is\_fixed\_noise*) It computes gradients of squared exponential kernel over *X* and *Xs*, where *hyps* is given.

#### **Parameters**

- **cov** (numpy.ndarray) covariance matrix. Shape: (n, m).
- **X** (numpy.ndarray) one inputs. Shape: (n, d).
- **Xs** (numpy.ndarray) another inputs. Shape: (m, d).
- **hyps** (dict.) dictionary of hyperparameters for covariance function.
- **num\_hyps** (int.) the number of hyperparameters == l.
- **is\_fixed\_noise** (*bool.*) flag for fixing a noise.

Returns gradient matrix over hyperparameters. Shape: (n, m, l).

Return type numpy.ndarray

Raises AssertionError

# CHAPTER<sup>9</sup>

## bayeso.gp

## <span id="page-44-2"></span><span id="page-44-1"></span><span id="page-44-0"></span>**9.1 bayeso.gp.gp**

bayeso.gp.gp.**get\_optimized\_kernel**(*X\_train*, *Y\_train*, *prior\_mu*, *str\_cov*, *str\_framework='scipy'*, *str\_optimizer\_method='Nelder-Mead'*, *str\_modelselection\_method='ml'*, *is\_fixed\_noise=True*, *debug=False*)

This function computes the kernel matrix optimized by optimization method specified, its inverse matrix, and the optimized hyperparameters.

#### **Parameters**

- **X\_train** (numpy.ndarray) inputs. Shape: (n, d) or (n, m, d).
- **Y** train (numpy.ndarray) outputs. Shape:  $(n, 1)$ .
- **prior\_mu** (function or NoneType) prior mean function or None.
- **str\_cov** (str.) the name of covariance function.
- **str\_framework** (str.) the name of framework for optimizing kernel hyperparameters.
- **str\_optimizer\_method** (str., optional) the name of optimization method.
- **str\_modelselection\_method** (str., optional) the name of model selection method.
- **is\_fixed\_noise** (bool., optional) flag for fixing a noise.
- **debug** (bool., optional) flag for printing log messages.

Returns a tuple of kernel matrix over *X\_train*, kernel matrix inverse, and dictionary of hyperparameters.

Return type tuple of (numpy.ndarray, numpy.ndarray, dict.)

Raises AssertionError, ValueError

<span id="page-45-0"></span>bayeso.gp.gp.**predict\_optimized**(*X\_train*, *Y\_train*, *X\_test*, *str\_cov='matern52'*, *prior\_mu=None*, *is\_fixed\_noise=True*, *debug=False*)

This function returns posterior mean and posterior standard deviation functions over *X\_test*, computed by the Gaussian process regression optimized with *X\_train* and *Y\_train*.

**Parameters** 

- **X\_train** (numpy.ndarray) inputs. Shape: (n, d) or (n, m, d).
- **Y** train (numpy.ndarray) outputs. Shape:  $(n, 1)$ .
- **X** test (numpy.ndarray) inputs. Shape: (l, d) or (l, m, d).
- **str\_cov** (str., optional) the name of covariance function.
- **prior\_mu** (NoneType, or function, optional) None, or prior mean function.
- **is\_fixed\_noise** (bool., optional) flag for fixing a noise.
- **debug** (bool., optional) flag for printing log messages.

Returns a tuple of posterior mean function over *X\_test*, posterior standard deviation function over *X\_test*, and posterior covariance matrix over *X\_test*. Shape: ((l, 1), (l, 1), (l, l)).

Return type tuple of (numpy.ndarray, numpy.ndarray, numpy.ndarray)

Raises AssertionError

bayeso.gp.gp.**predict\_test**(*X\_train*, *Y\_train*, *X\_test*, *hyps*, *str\_cov='matern52'*, *prior\_mu=None*, *debug=False*)

This function returns posterior mean and posterior standard deviation functions over *X\_test*, computed by Gaussian process regression with *X\_train*, *Y\_train*, and *hyps*.

#### Parameters

- **X\_train**  $(numpy,ndarray)$  inputs. Shape:  $(n, d)$  or  $(n, m, d)$ .
- **Y\_train** (numpy.ndarray) outputs. Shape: (n, 1).
- **X\_test** (numpy.ndarray) inputs. Shape: (l, d) or (l, m, d).
- **hyps** (dict.) dictionary of hyperparameters for Gaussian process.
- **str\_cov** (str., optional) the name of covariance function.
- **prior\_mu** (NoneType, or function, optional) None, or prior mean function.
- **debug** (bool., optional) flag for printing log messages.

Returns a tuple of posterior mean function over *X\_test*, posterior standard deviation function over *X\_test*, and posterior covariance matrix over *X\_test*. Shape: ((l, 1), (l, 1), (l, l)).

Return type tuple of (numpy.ndarray, numpy.ndarray, numpy.ndarray)

Raises AssertionError

bayeso.gp.gp.**predict\_test\_**(*X\_train*, *Y\_train*, *X\_test*, *cov\_X\_X*, *inv\_cov\_X\_X*, *hyps*, *str\_cov='matern52'*, *prior\_mu=None*, *debug=False*)

This function returns posterior mean and posterior standard deviation functions over *X\_test*, computed by Gaussian process regression with *X\_train*, *Y\_train*, *cov\_X\_X*, *inv\_cov\_X\_X*, and *hyps*.

- **X\_train** (numpy.ndarray) inputs. Shape:  $(n, d)$  or  $(n, m, d)$ .
- **Y** train (numpy.ndarray) outputs. Shape:  $(n, 1)$ .
- <span id="page-46-1"></span>• **X** test (numpy.ndarray) – inputs. Shape:  $(l, d)$  or  $(l, m, d)$ .
- **cov\_X\_X** (numpy.ndarray) kernel matrix over *X\_train*. Shape: (n, n).
- **inv\_cov\_X\_X** (numpy.ndarray) kernel matrix inverse over *X\_train*. Shape: (n, n).
- **hyps** (dict.) dictionary of hyperparameters for Gaussian process.
- **str**  $cov(str., optional)$  the name of covariance function.
- **prior mu** (NoneType, or function, optional) None, or prior mean function.
- **debug** (bool., optional) flag for printing log messages.
- Returns a tuple of posterior mean function over *X\_test*, posterior standard deviation function over *X\_test*, and posterior covariance matrix over *X\_test*. Shape: ((l, 1), (l, 1), (l, l)).

Return type tuple of (numpy.ndarray, numpy.ndarray, numpy.ndarray)

Raises AssertionError

```
bayeso.gp.gp.sample_functions(mu, Sigma, num_samples=1)
     It samples num_samples functions from multivariate Gaussian distribution (mu, Sigma).
```
#### **Parameters**

- **mu** (numpy.ndarray) mean vector. Shape: (n, ).
- **Sigma** ( $numpy$ ,  $ndarray$ ) covariance matrix. Shape:  $(n, n)$ .
- **num\_samples** (int., optional) the number of sampled functions

Returns sampled functions. Shape: (num\_samples, n).

Return type numpy.ndarray

Raises AssertionError

## <span id="page-46-0"></span>**9.2 bayeso.gp.gp\_common**

bayeso.gp.gp\_common.**get\_kernel\_cholesky**(*X\_train*, *hyps*, *str\_cov*, *is\_fixed\_noise=True*,

*is\_gradient=False*, *debug=False*)

This function computes a kernel inverse with Cholesky decomposition.

#### Parameters

- $X_t$ **rain** (numpy.ndarray) inputs. Shape:  $(n, d)$  or  $(n, m, d)$ .
- **hyps** (dict.) dictionary of hyperparameters for Gaussian process.
- **str\_cov** (str.) the name of covariance function.
- **is\_fixed\_noise** (bool., optional) flag for fixing a noise.
- **is\_gradient** (bool., optional) flag for computing and returning gradients of negative log marginal likelihood.
- **debug** (bool., optional) flag for printing log messages.
- Returns a tuple of kernel matrix over *X\_train*, lower matrix computed by Cholesky decomposition, and gradients of kernel matrix. If *is\_gradient* is False, gradients of kernel matrix would be None.

Return type tuple of (numpy.ndarray, numpy.ndarray, numpy.ndarray)

Raises AssertionError

<span id="page-47-1"></span>bayeso.gp.gp\_common.**get\_kernel\_inverse**(*X\_train*, *hyps*, *str\_cov*, *is\_fixed\_noise=True*, *is\_gradient=False*, *debug=False*)

This function computes a kernel inverse without any matrix decomposition techniques.

## Parameters

- **X\_train** (numpy.ndarray) inputs. Shape: (n, d) or (n, m, d).
- **hyps** (dict.) dictionary of hyperparameters for Gaussian process.
- **str**  $cov(str.)$  the name of covariance function.
- **is\_fixed\_noise** (bool., optional) flag for fixing a noise.
- is\_gradient (bool., optional) flag for computing and returning gradients of negative log marginal likelihood.
- **debug** (bool., optional) flag for printing log messages.

Returns a tuple of kernel matrix over *X\_train*, kernel matrix inverse, and gradients of kernel matrix. If *is\_gradient* is False, gradients of kernel matrix would be None.

Return type tuple of (numpy.ndarray, numpy.ndarray, numpy.ndarray)

Raises AssertionError

## <span id="page-47-0"></span>**9.3 bayeso.gp.gp\_scipy**

bayeso.gp.gp\_scipy.**get\_optimized\_kernel**(*X\_train*, *Y\_train*, *prior\_mu*, *str\_cov*, *str\_optimizer\_method='Nelder-Mead'*, *str\_modelselection\_method='ml'*, *is\_fixed\_noise=True*, *debug=False*)

This function computes the kernel matrix optimized by optimization method specified, its inverse matrix, and the optimized hyperparameters.

## **Parameters**

- **X** train (numpy.ndarray) inputs. Shape:  $(n, d)$  or  $(n, m, d)$ .
- **Y\_train** (numpy.ndarray) outputs. Shape: (n, 1).
- **prior\_mu** (function or NoneType) prior mean function or None.
- **str**  $cov(str.)$  the name of covariance function.
- **str\_optimizer\_method** (str., optional) the name of optimization method.
- **str\_modelselection\_method** (str., optional) the name of model selection method.
- **is\_fixed\_noise** (bool., optional) flag for fixing a noise.
- **debug** (bool., optional) flag for printing log messages.

Returns a tuple of kernel matrix over *X\_train*, kernel matrix inverse, and dictionary of hyperparameters.

Return type tuple of (numpy.ndarray, numpy.ndarray, dict.)

Raises AssertionError, ValueError

<span id="page-48-0"></span>bayeso.gp.gp\_scipy.**neg\_log\_ml**(*X\_train*, *Y\_train*, *hyps*, *str\_cov*, *prior\_mu\_train*, *is\_fixed\_noise=True*, *is\_cholesky=True*, *is\_gradient=True*, *debug=False*)

This function computes a negative log marginal likelihood.

#### **Parameters**

- **X\_train** (numpy.ndarray) inputs. Shape: (n, d) or (n, m, d).
- **Y** train (numpy.ndarray) outputs. Shape:  $(n, 1)$ .
- **hyps** (numpy.ndarray) hyperparameters for Gaussian process. Shape: (h, ).
- $str\_cov(str.)$  the name of covariance function.
- **prior\_mu\_train** (numpy.ndarray) the prior values computed by get\_prior\_mu(). Shape: (n, 1).
- **is\_fixed\_noise** (bool., optional) flag for fixing a noise.
- **is\_cholesky** (bool., optional) flag for using a cholesky decomposition.
- is\_gradient (bool., optional) flag for computing and returning gradients of negative log marginal likelihood.
- **debug** (bool., optional) flag for printing log messages.
- Returns negative log marginal likelihood, or (negative log marginal likelihood, gradients of the likelihood).

Return type float, or tuple of (float, float)

Raises AssertionError

bayeso.gp.gp\_scipy.**neg\_log\_pseudo\_l\_loocv**(*X\_train*, *Y\_train*, *hyps*, *str\_cov*, *prior\_mu\_train*, *is\_fixed\_noise=True*, *debug=False*)

It computes a negative log pseudo-likelihood using leave-one-out cross-validation.

#### **Parameters**

- **X\_train** (numpy.ndarray) inputs. Shape: (n, d) or (n, m, d).
- **Y\_train** (numpy.ndarray) outputs. Shape: (n, 1).
- **hyps** (numpy.ndarray) hyperparameters for Gaussian process. Shape: (h, ).
- $str_{cov}(str.)$  the name of covariance function.
- **prior\_mu\_train** (numpy.ndarray) the prior values computed by get\_prior\_mu(). Shape: (n, 1).
- **is\_fixed\_noise** (bool., optional) flag for fixing a noise.
- **debug** (bool., optional) flag for printing log messages.

Returns negative log pseudo-likelihood.

Return type float

Raises AssertionError

## <span id="page-49-1"></span><span id="page-49-0"></span>**9.4 bayeso.gp.gp\_tensorflow**

```
bayeso.gp.gp_tensorflow.get_optimized_kernel(X_train, Y_train, prior_mu, str_cov,
                                                   is_fixed_noise=True, num_iters=1000,
```
*debug=False*)

This function computes the kernel matrix optimized by optimization method specified, its inverse matrix, and the optimized hyperparameters, using TensorFlow and TensorFlow probability.

## Parameters

- **X\_train** (numpy.ndarray) inputs. Shape: (n, d) or (n, m, d).
- **Y\_train** (numpy.ndarray) outputs. Shape: (n, 1).
- **prior\_mu** (function or NoneType) prior mean function or None.
- **str\_cov** (str.) the name of covariance function.
- **is\_fixed\_noise** (bool., optional) flag for fixing a noise.
- **num\_iters** (int., optional) the number of iterations for optimizing negative log likelihood.
- **debug** (bool., optional) flag for printing log messages.

Returns a tuple of kernel matrix over *X\_train*, kernel matrix inverse, and dictionary of hyperparameters.

Return type tuple of (numpy.ndarray, numpy.ndarray, dict.)

Raises AssertionError, ValueError

# CHAPTER 10

## bayeso.utils

## <span id="page-50-2"></span><span id="page-50-1"></span><span id="page-50-0"></span>**10.1 bayeso.utils.utils\_bo**

bayeso.utils.utils\_bo.**get\_next\_best\_acquisition**(*arr\_points*, *arr\_acquisitions*, *cur\_points*)

It returns the next best acquired example.

## **Parameters**

- $arr points (numpy,ndarray) inputs for acquisition function. Shape: (n, d).$
- **arr\_acquisitions** (numpy.ndarray) acquisition function values over *arr\_points*. Shape: (n, ).
- **cur\_points** (numpy.ndarray) examples evaluated so far. Shape: (m, d).

Returns next best acquired point. Shape: (d, ).

Return type numpy.ndarray

Raises AssertionError

bayeso.utils.utils\_bo.**optimize\_many**(*model\_bo*, *fun\_target*, *X\_train*, *int\_iter*, *str\_initial\_method\_ao='uniform'*, *int\_samples\_ao=100*, *str\_mlm\_method='regular'*)

It optimizes *fun\_target* for *int\_iter* iterations with given *model\_bo* and initial inputs *X\_train*. It returns the optimization results and execution times.

- **model\_bo** ([bayeso.bo.BO](#page-36-0)) Bayesian optimization model.
- **fun\_target** (function) a target function.
- **X\_train** (numpy.ndarray) initial inputs. Shape: (n, d) or (n, m, d).
- **int** iter (int.) the number of iterations for Bayesian optimization.
- **str\_initial\_method\_ao** (str., optional) the name of initialization method for acquisition function optimization.
- <span id="page-51-0"></span>• **int samples ao** (int., optional) – the number of samples for acquisition function optimization. If L-BFGS-B is used as an acquisition function optimization method, it is employed.
- **str\_mlm\_method** (str., optional) the name of marginal likelihood maximization method for Gaussian process regression.
- Returns tuple of acquired examples, their function values, overall execution times per iteration, execution time consumed in Gaussian process regression, and execution time consumed in acquisition function optimization. Shape: ((n + *int\_iter*, d), (n + *int\_iter*, 1), (n + *int\_iter*, ), (*int\_iter*, ), (*int\_iter*, )), or ((n + *int\_iter*, m, d), (n + *int\_iter*, m, 1), (n + *int\_iter*, ), (*int\_iter*, ), (*int\_iter*, )).

Return type (numpy.ndarray, numpy.ndarray, numpy.ndarray, numpy.ndarray, numpy.ndarray)

Raises AssertionError

```
bayeso.utils.utils_bo.optimize_many_(model_bo, fun_target, X_train, Y_train,
                                         int_iter, str_initial_method_ao='uniform',
                                         int_samples_ao=100, str_mlm_method='regular')
```
It optimizes *fun\_target* for *int\_iter* iterations with given *model\_bo*. It returns the optimization results and execution times.

#### **Parameters**

- **model bo** ([bayeso.bo.BO](#page-36-0)) Bayesian optimization model.
- **fun\_target** (function) a target function.
- **X\_train** (numpy.ndarray) initial inputs. Shape: (n, d) or (n, m, d).
- **Y** train (numpy.ndarray) initial outputs. Shape:  $(n, 1)$ .
- **int** iter (int.) the number of iterations for Bayesian optimization.
- **str\_initial\_method\_ao** (str., optional) the name of initialization method for acquisition function optimization.
- **int\_samples\_ao** (int., optional) the number of samples for acquisition function optimization. If L-BFGS-B is used as an acquisition function optimization method, it is employed.
- **str\_mlm\_method** (str., optional) the name of marginal likelihood maximization method for Gaussian process regression.
- Returns tuple of acquired examples, their function values, overall execution times per iteration, execution time consumed in Gaussian process regression, and execution time consumed in acquisition function optimization. Shape: ((n + *int\_iter*, d), (n + *int\_iter*, 1), (*int\_iter*, ), (*int\_iter*, ), (*int\_iter*, )), or ((n + *int\_iter*, m, d), (n + *int\_iter*, m, 1), (*int\_iter*, ), (*int\_iter*, ), (*int\_iter*, )).

Return type (numpy.ndarray, numpy.ndarray, numpy.ndarray, numpy.ndarray, numpy.ndarray)

## Raises AssertionError

```
bayeso.utils.utils_bo.optimize_many_with_random_init(model_bo, fun_target,
                                                              int_init, int_iter,
                                                              str_initial_method_bo='uniform',
                                                              str_initial_method_ao='uniform',
                                                              int_samples_ao=100,
                                                              str_mlm_method='regular',
                                                              int_seed=None)
```
It optimizes *fun\_target* for *int\_iter* iterations with given *model\_bo* and *int\_init* initial examples. Initial examples are sampled by *get\_initial* method in *model\_bo*. It returns the optimization results and execution times.

- <span id="page-52-1"></span>• **model bo** ([bayeso.bo.BO](#page-36-0)) – Bayesian optimization model.
- **fun\_target** (function) a target function.
- **int\_init** (int.) the number of initial examples for Bayesian optimization.
- **int\_iter** (int.) the number of iterations for Bayesian optimization.
- **str\_initial\_method\_bo** (str., optional) the name of initialization method for sampling initial examples in Bayesian optimization.
- **str\_initial\_method\_ao** (str., optional) the name of initialization method for acquisition function optimization.
- **int\_samples\_ao** (int., optional) the number of samples for acquisition function optimization. If L-BFGS-B is used as an acquisition function optimization method, it is employed.
- **str\_mlm\_method** (str., optional) the name of marginal likelihood maximization method for Gaussian process regression.
- **int seed** (NoneType or int., optional) None, or random seed.
- Returns tuple of acquired examples, their function values, overall execution times per iteration, execution time consumed in Gaussian process regression, and execution time consumed in acquisition function optimization. Shape: ((*int\_init* + *int\_iter*, d), (*int\_init* + *int\_iter*, 1), (*int\_init* + *int\_iter*, ), (*int\_iter*, ), (*int\_iter*, )), or ((*int\_init* + *int\_iter*, m, d), (*int\_init* + *int\_iter*, m, 1),  $(int\ init + int\ iter, )$ ,  $(int\ iter, )$ ,  $(int\ iter, )$ ,  $(int\ iter, )$ , where d is a dimensionality of the problem we are solving and m is a cardinality of sets.

Return type (numpy.ndarray, numpy.ndarray, numpy.ndarray, numpy.ndarray, numpy.ndarray)

Raises AssertionError

## <span id="page-52-0"></span>**10.2 bayeso.utils.utils\_common**

bayeso.utils.utils\_common.**get\_minimum**(*data\_all*, *int\_init*)

It returns accumulated minima at each iteration, their arithmetic means over rounds, and their standard deviations over rounds, which is widely used in Bayesian optimization community.

## **Parameters**

- **data\_all** (numpy.ndarray) historical function values. Shape: (r, t) where r is the number of Bayesian optimization rounds and t is the number of iterations including initial points for each round. For example, if we run 50 iterations with 5 initial examples and repeat this procedure 3 times, r would be 3 and t would be  $55 (= 50 + 5)$ .
- **int\_init** (int.) the number of initial points.

Returns tuple of accumulated minima, their arithmetic means over rounds, and their standard deviations over rounds. Shape: ((r, t - *int\_init* + 1), (t - *int\_init* + 1, ), (t - *int\_init* + 1, )).

Return type (numpy.ndarray, numpy.ndarray, numpy.ndarray)

Raises AssertionError

bayeso.utils.utils\_common.**get\_time**(*arr\_time*, *int\_init*, *is\_initial*) It returns the means of accumulated execution times over rounds.

- <span id="page-53-1"></span>• **arr** time (numpy.ndarray) – execution times for all Bayesian optimization rounds. Shape: (r, t) where r is the number of Bayesian optimization rounds and t is the number of iterations (including initial points if *is\_initial* is True, or excluding them if *is\_initial* is False) for each round.
- **int\_init** (int.) the number of initial points. If *is\_initial* is False, it is ignored even if it is provided.
- **is\_initial** (bool.) flag for describing whether execution times to observe initial examples have been included or not.
- Returns arithmetic means of accumulated execution times over rounds. Shape: (t *int\_init*, ) if *is\_initial* is True. (t, ), otherwise.

#### Return type numpy.ndarray

Raises AssertionError

## <span id="page-53-0"></span>**10.3 bayeso.utils.utils\_covariance**

#### bayeso.utils.utils\_covariance.**\_get\_list\_first**()

It provides list of strings. The strings in that list require two hyperparameters, *signal* and *lengthscales*. We simply call it as *list\_first*.

Returns list of strings, which satisfy some requirements we mentioned above.

#### Return type list

```
bayeso.utils.utils_covariance.convert_hyps(str_cov, hyps, is_fixed_noise=False)
     It converts hyperparameters dictionary, hyps to numpy array.
```
#### **Parameters**

- **str**  $cov(str.)$  the name of covariance function.
- **hyps** (dict.) dictionary of hyperparameters for covariance function.
- is fixed noise (bool., optional) flag for fixing a noise.

Returns converted array of the hyperparameters given by *hyps*.

Return type numpy.ndarray

## Raises AssertionError

bayeso.utils.utils\_covariance.**get\_hyps**(*str\_cov*, *int\_dim*, *is\_ard=True*)

It returns a dictionary of default hyperparameters for covariance function, where *str\_cov* and *int\_dim* are given. If *is\_ard* is True, the length scales would be *int\_dim*-dimensional vector.

#### **Parameters**

- $str \ cov(\text{str.})$  the name of covariance function.
- **int\_dim** (int.) dimensionality of the problem we are solving.
- **is\_ard** (bool., optional) flag for automatic relevance determination.

Returns dictionary of default hyperparameters for covariance function.

Return type dict.

Raises AssertionError

<span id="page-54-0"></span>bayeso.utils.utils\_covariance.**get\_range\_hyps**(*str\_cov*, *int\_dim*, *is\_ard=True*, *is\_fixed\_noise=False*)

It returns default optimization ranges of hyperparameters for Gaussian process regression.

## **Parameters**

- **str**  $cov(str.)$  the name of covariance function.
- **int\_dim** (int.) dimensionality of the problem we are solving.
- **is ard**  $(bool.$ , optional) flag for automatic relevance determination.
- **is\_fixed\_noise** (bool., optional) flag for fixing a noise.

Returns list of default optimization ranges for hyperparameters.

Return type list

Raises AssertionError

bayeso.utils.utils\_covariance.**restore\_hyps**(*str\_cov*, *hyps*, *is\_fixed\_noise=False*, *fixed\_noise=0.01*)

It restores hyperparameters array, *hyps* to dictionary.

#### **Parameters**

- **str\_cov** (str.) the name of covariance function.
- **hyps** (numpy.ndarray) array of hyperparameters for covariance function.
- **is\_fixed\_noise** (bool., optional) flag for fixing a noise.
- **fixed\_noise** (float, optional) fixed noise value.

Returns restored dictionary of the hyperparameters given by *hyps*.

Return type numpy.ndarray

#### Raises AssertionError

bayeso.utils.utils\_covariance.**validate\_hyps\_arr**(*arr\_hyps*, *str\_cov*, *int\_dim*) It validates hyperparameters array, *arr\_hyps*.

#### **Parameters**

- **arr\_hyps** (numpy.ndarray) array of hyperparameters for covariance function.
- $str_{cov}(str.)$  the name of covariance function.
- **int\_dim** (int.) dimensionality of the problem we are solving.

Returns a tuple of valid hyperparameters and validity flag.

Return type (numpy.ndarray, bool.)

Raises AssertionError

bayeso.utils.utils\_covariance.**validate\_hyps\_dict**(*dict\_hyps*, *str\_cov*, *int\_dim*) It validates hyperparameters dictionary, *dict\_hyps*.

#### **Parameters**

- **dict\_hyps** (dict.) dictionary of hyperparameters for covariance function.
- **str\_cov** (str.) the name of covariance function.
- **int**  $\dim (int.)$  dimensionality of the problem we are solving.

Returns a tuple of valid hyperparameters and validity flag.

<span id="page-55-2"></span>Return type (dict., bool.)

Raises AssertionError

## <span id="page-55-0"></span>**10.4 bayeso.utils.utils\_gp**

```
bayeso.utils.utils_gp.check_str_cov(str_fun, str_cov, shape_X1, shape_X2=None)
     It is for validating the shape of X1 (and optionally the shape of X2).
```
## Parameters

- $str_fun (str.) the name of function.$
- **str\_cov** (str.) the name of covariance function.
- **shape\_X1**  $(tuple)$  the shape of X1.
- **shape\_X2** (NoneType or tuple, optional) None, or the shape of X2.

Returns None, if it is valid. Raise an error, otherwise.

## Return type NoneType

Raises AssertionError, ValueError

bayeso.utils.utils\_gp.**get\_prior\_mu**(*prior\_mu*, *X*) It computes the prior mean function values over inputs X.

## **Parameters**

- **prior\_mu** (function or NoneType) prior mean function or None.
- **X** (numpy.ndarray) inputs for prior mean function. Shape:  $(n, d)$  or  $(n, m, d)$ .

Returns zero array, or array of prior mean function values. Shape: (n, 1).

Return type numpy.ndarray

Raises AssertionError

## <span id="page-55-1"></span>**10.5 bayeso.utils.utils\_plotting**

bayeso.utils.utils\_plotting.**\_save\_figure**(*path\_save*, *str\_postfix*, *str\_prefix="*)

It saves a figure.

## **Parameters**

- **path\_save** (str.) path for saving a figure.
- $str\_postfix$  ( $str.$ ) the name of postfix.
- **str\_prefix** (str., optional) the name of prefix.

Returns None.

Return type NoneType

```
bayeso.utils.utils_plotting._set_ax_config(ax, str_x_axis, str_y_axis, size_labels=32,
                                               size_ticks=22, xlim_min=None,
                                               xlim_max=None, is_box=True,
                                               is_zero_axis=False, is_grid=True)
```
It sets an axis configuration.

## <span id="page-56-0"></span>**Parameters**

- **ax** (matplotlib.axes.\_subplots.AxesSubplot) inputs for acquisition function. Shape: (n, d).
- **str\_x\_axis** (str.) the name of x axis.
- **str y** axis  $(str.)$  the name of y axis.
- **size\_labels** (int., optional) label size.
- **size\_ticks** (int., optional) tick size.
- **xlim\_min** (NoneType or float, optional) None, or minimum for x limit.
- **xlim\_max** (NoneType or float, optional) None, or maximum for x limit.
- is box (bool., optional) flag for drawing a box.
- **is\_zero\_axis** (bool., optional) flag for drawing a zero axis.
- is\_grid(bool., optional) flag for drawing grids.

#### Returns None.

## Return type NoneType

```
bayeso.utils.utils_plotting._set_font_config(is_tex)
```
It sets a font configuration.

**Parameters is tex**  $(boo1.)$  – flag for using latex.

Returns None.

#### Return type NoneType

```
bayeso.utils.utils_plotting._show_figure(is_pause, time_pause)
```
It shows a figure.

#### **Parameters**

- **is\_pause** (*bool.*) flag for pausing before closing a figure.
- **time\_pause** (float) pausing time.

Returns None.

#### Return type NoneType

bayeso.utils.utils\_plotting.**plot\_bo\_step**(*X\_train*, *Y\_train*, *X\_test*, *Y\_test*, *mean\_test*, *std\_test*, *path\_save=None*, *str\_postfix=None*, *str\_x\_axis='x'*, *str\_y\_axis='y'*, *int\_init=None*, *is\_tex=False*, *is\_zero\_axis=False*, *is\_pause=True*, *time\_pause=2.0*, *range\_shade=1.96*)

It is for plotting Bayesian optimization results step by step.

- **X\_train** (numpy.ndarray) training inputs. Shape: (n, 1).
- **Y\_train** (numpy.ndarray) training outputs. Shape: (n, 1).
- **X\_test** (numpy.ndarray) test inputs. Shape: (m, 1).
- **Y\_test** (NoneType or numpy.ndarray, optional) None, or true test outputs. Shape: (m, 1).
- <span id="page-57-0"></span>• **mean** test (numpy.ndarray) – posterior predictive mean function values over *X test*. Shape: (m, 1).
- **std\_test** (numpy.ndarray) posterior predictive standard deviation function values over *X\_test*. Shape: (m, 1).
- **path** save (NoneType or str., optional) None, or path for saving a figure.
- **str\_postfix** (NoneType or str., optional) None, or the name of postfix.
- **str\_x\_axis** (str., optional) the name of x axis.
- **str\_y\_axis** (str., optional) the name of y axis.
- **int\_init** (NoneType or int., optional) None, or the number of initial examples.
- is tex  $(bool.,$  optional) flag for using latex.
- **is\_zero\_axis** (bool., optional) flag for drawing a zero axis.
- **is\_pause** (bool., optional) flag for pausing before closing a figure.
- **time** pause (float, optional) pausing time.
- **range\_shade** (float, optional) shade range for standard deviation.

Return type NoneType

Raises AssertionError

bayeso.utils.utils\_plotting.**plot\_bo\_step\_acq**(*X\_train*, *Y\_train*, *X\_test*, *Y\_test*, *mean\_test*, *std\_test*, *acq\_test*, *path\_save=None*, *str\_postfix=None*, *str\_x\_axis='x'*, *str\_y\_axis='y'*, *str\_acq\_axis='acq.'*, *int\_init=None*, *is\_tex=False*, *is\_zero\_axis=False*, *is\_pause=True*,

*time\_pause=2.0*, *range\_shade=1.96*) It is for plotting Bayesian optimization results step by step.

- **X\_train** (numpy.ndarray) training inputs. Shape: (n, 1).
- **Y\_train** (numpy.ndarray) training outputs. Shape: (n, 1).
- **X\_test** (numpy.ndarray) test inputs. Shape: (m, 1).
- **Y\_test** (NoneType or numpy.ndarray, optional) None, or true test outputs. Shape: (m, 1).
- **mean** test (numpy.ndarray) posterior predictive mean function values over *X test*. Shape: (m, 1).
- **std\_test** (numpy.ndarray) posterior predictive standard deviation function values over *X\_test*. Shape: (m, 1).
- **acq\_test** (numpy.ndarray) acquisition funcion values over *X\_test*. Shape: (m, 1).
- **path** save (NoneType or str., optional) None, or path for saving a figure.
- **str\_postfix** (NoneType or str., optional) None, or the name of postfix.
- **str\_x\_axis** (str., optional) the name of x axis.
- **str y** axis  $(str, optional)$  the name of y axis.
- <span id="page-58-0"></span>• **str**  $acq$   $axis$  (str., optional) – the name of acquisition function axis.
- **int\_init** (NoneType or int., optional) None, or the number of initial examples.
- is\_tex (bool., optional) flag for using latex.
- is zero axis (bool., optional) flag for drawing a zero axis.
- **is\_pause** (bool., optional) flag for pausing before closing a figure.
- **time\_pause** (float, optional) pausing time.
- **range\_shade** (float, optional) shade range for standard deviation.

## Return type NoneType

Raises AssertionError

bayeso.utils.utils\_plotting.**plot\_gp**(*X\_train, Y\_train, X\_test, mu, sigma, Y\_test\_truth=None, path\_save=None, str\_postfix=None, str\_x\_axis='x', str\_y\_axis='y', is\_tex=False, is\_zero\_axis=False, is\_pause=True, time\_pause=2.0, range\_shade=1.96, colors=['red', 'green', 'blue', 'orange', 'olive', 'purple', 'darkred', 'limegreen', 'deepskyblue', 'lightsalmon', 'aquamarine', 'navy', 'rosybrown', 'darkkhaki', 'darkslategray']*)

It is for plotting Gaussian process regression.

- **X\_train** (numpy.ndarray) training inputs. Shape: (n, 1).
- **Y\_train** (numpy.ndarray) training outputs. Shape: (n, 1).
- **X\_test** (numpy.ndarray) test inputs. Shape: (m, 1).
- **mu** (numpy.ndarray) posterior predictive mean function values over *X\_test*. Shape: (m, 1).
- **sigma** (numpy.ndarray) posterior predictive standard deviation function values over *X\_test*. Shape: (m, 1).
- Y test truth (NoneType or numpy.ndarray, optional) None, or true test outputs. Shape: (m, 1).
- **path\_save** (NoneType or str., optional) None, or path for saving a figure.
- **str\_postfix** (NoneType or str., optional) None, or the name of postfix.
- **str\_x\_axis** (str., optional) the name of x axis.
- **str y** axis  $(str, optional)$  the name of y axis.
- is\_tex (bool., optional) flag for using latex.
- **is\_zero\_axis** (bool., optional) flag for drawing a zero axis.
- **is\_pause** (bool., optional) flag for pausing before closing a figure.
- **time\_pause** (float, optional) pausing time.
- **range\_shade** (float, optional) shade range for standard deviation.
- **colors** (list, optional) list of colors.

## <span id="page-59-0"></span>Return type NoneType

## Raises AssertionError

bayeso.utils.utils\_plotting.**plot\_gp\_sampled**(*X, Ys, path\_save=None, str\_postfix=None, str\_x\_axis='x', str\_y\_axis='y', is\_tex=False, is\_zero\_axis=False, is\_pause=True, time\_pause=2.0, colors=['red', 'green', 'blue', 'orange', 'olive', 'purple', 'darkred', 'limegreen', 'deepskyblue', 'lightsalmon', 'aquamarine', 'navy', 'rosybrown', 'darkkhaki', 'darkslategray']*)

It is for plotting sampled functions from multivariate distributions.

## Parameters

- $X$  (numpy.ndarray) training inputs. Shape:  $(n, 1)$ .
- **Ys** (numpy.ndarray) training outputs. Shape: (m, n).
- **path\_save** (NoneType or str., optional) None, or path for saving a figure.
- **str\_postfix** (NoneType or str., optional) None, or the name of postfix.
- **str\_x\_axis** (str., optional) the name of x axis.
- **str\_y\_axis** (str., optional) the name of y axis.
- is tex  $(bool., optional)$  flag for using latex.
- is zero axis (bool., optional) flag for drawing a zero axis.
- **is\_pause** (bool., optional) flag for pausing before closing a figure.
- **time\_pause** (float, optional) pausing time.
- **colors** (list, optional) list of colors.

Returns None.

Return type NoneType

## Raises AssertionError

bayeso.utils.utils\_plotting.**plot\_minimum**(*arr\_minima, list\_str\_label, int\_init, is\_std, is\_marker=True, is\_legend=False, is\_tex=False, path\_save=None, str\_postfix=None, str\_x\_axis='Iteration', str\_y\_axis='Minimum function value', is\_pause=True, time\_pause=2.0, range\_shade=1.96, markers=['.', 'x', '\*', '+', '^', 'v', '<', '>', 'd', ',', '8', 'h', '1', '2', '3'], colors=['red', 'green', 'blue', 'orange', 'olive', 'purple', 'darkred', 'limegreen', 'deepskyblue', 'lightsalmon', 'aquamarine', 'navy', 'rosybrown', 'darkkhaki', 'darkslategray']*)

It is for plotting optimization results of Bayesian optimization, in terms of iterations.

## **Parameters**

• **arr** minima (numpy.ndarray) – function values over acquired examples. Shape: (b, r, n) where b is the number of experiments, r is the number of rounds, and n is the number of iterations per round.

- <span id="page-60-0"></span>• **list str label** (*list*) – list of label strings. Shape: (b, ).
- **int** init  $(int.)$  the number of initial examples  $\lt n$ .
- **is\_std** (bool.) flag for drawing standard deviations.
- is\_marker(bool., optional) flag for drawing markers.
- is legend (bool., optional) flag for drawing a legend.
- is tex  $(bool., optional)$  flag for using latex.
- **path\_save** (NoneType or str., optional) None, or path for saving a figure.
- **str\_postfix** (NoneType or str., optional) None, or the name of postfix.
- **str\_x\_axis** (str., optional) the name of x axis.
- **str y** axis (str., optional) the name of y axis.
- **is\_pause** (bool., optional) flag for pausing before closing a figure.
- **time\_pause** (float, optional) pausing time.
- **range\_shade** (float, optional) shade range for standard deviation.
- **markers** (list, optional) list of markers.
- **colors** (list, optional) list of colors.

## Return type NoneType

Raises AssertionError

bayeso.utils.utils\_plotting.**plot\_minimum\_time**(*arr\_times, arr\_minima, list\_str\_label, int\_init, is\_std, is\_marker=True, is\_legend=False, is\_tex=False, path\_save=None, str\_postfix=None,*  $str x \text{ axis} = 'Time$  (sec.)', *str\_y\_axis='Minimum function value', is\_pause=True, time\_pause=2.0, range\_shade=1.96, markers=['.', 'x', '\*', '+', '^', 'v', '<', '>', 'd', ',', '8', 'h', '1', '2', '3'], colors=['red', 'green', 'blue', 'orange', 'olive', 'purple', 'darkred', 'limegreen', 'deepskyblue', 'lightsalmon', 'aquamarine', 'navy', 'rosybrown', 'darkkhaki', 'darkslategray']*)

It is for plotting optimization results of Bayesian optimization, in terms of execution time.

- **arr\_times** (numpy.ndarray) execution times. Shape: (b, r, n), or (b, r, *int\_init* + n) where b is the number of experiments, r is the number of rounds, and n is the number of iterations per round.
- **arr\_minima** (numpy.ndarray) function values over acquired examples. Shape: (b, r, *int init* + n) where b is the number of experiments, r is the number of rounds, and n is the number of iterations per round.
- **list\_str\_label** (list) list of label strings. Shape: (b, ).
- **int\_init** (int.) the number of initial examples.
- **is\_std** (bool.) flag for drawing standard deviations.
- **is\_marker** (bool., optional) flag for drawing markers.
- **is\_legend** (bool., optional) flag for drawing a legend.
- is\_tex (bool., optional) flag for using latex.
- **path\_save** (NoneType or str., optional) None, or path for saving a figure.
- **str\_postfix** (NoneType or str., optional) None, or the name of postfix.
- **str\_x\_axis** (str., optional) the name of x axis.
- **str\_y\_axis** (str., optional) the name of y axis.
- **is\_pause** (bool., optional) flag for pausing before closing a figure.
- **time\_pause** (float, optional) pausing time.
- **range\_shade** (float, optional) shade range for standard deviation.
- **markers** (list, optional) list of markers.
- **colors** (list, optional) list of colors.

Return type NoneType

Raises AssertionError

## Python Module Index

## <span id="page-62-0"></span>b

bayeso, [31](#page-34-0) bayeso.acquisition, [31](#page-34-1) bayeso.bo, [33](#page-36-1) bayeso.constants, [37](#page-40-0) bayeso.covariance, [37](#page-40-1) bayeso.gp, [41](#page-44-0) bayeso.gp.gp, [41](#page-44-1) bayeso.gp.gp\_common, [43](#page-46-0) bayeso.gp.gp\_scipy, [44](#page-47-0) bayeso.gp.gp\_tensorflow, [46](#page-49-0) bayeso.utils, [47](#page-50-0) bayeso.utils.utils\_bo, [47](#page-50-1) bayeso.utils.utils\_common, [49](#page-52-0) bayeso.utils.utils\_covariance, [50](#page-53-0) bayeso.utils.utils\_gp, [52](#page-55-0) bayeso.utils.utils\_plotting, [52](#page-55-1)

## Index

## <span id="page-64-0"></span>Symbols

```
_check_hyps_convergence() (in module
       bayeso.bo), 36
_check_optimizer_method_bo() (in module
       bayeso.bo), 36
_choose_fun_acquisition() (in module
       bayeso.bo), 36
_get_bounds() (bayeso.bo.BO method), 33
_get_initial_grid() (bayeso.bo.BO method), 34
_get_initial_latin() (bayeso.bo.BO method),
       34
_get_initial_sobol() (bayeso.bo.BO method),
       34
_get_initial_uniform() (bayeso.bo.BO
       method), 34
_get_list_first() (in module
       bayeso.utils.utils_covariance), 50
_optimize() (bayeso.bo.BO method), 34
_optimize_objective() (bayeso.bo.BO method),
       35
_save_figure() (in module
       bayeso.utils.utils_plotting), 52
_set_ax_config() (in module
       bayeso.utils.utils_plotting), 52
_set_font_config() (in module
       bayeso.utils.utils_plotting), 53
_show_figure() (in module
       bayeso.utils.utils_plotting), 53
```
## A

aei() (*in module bayeso.acquisition*), [31](#page-34-2)

## B

```
bayeso (module), 31
bayeso.acquisition (module), 31
bayeso.bo (module), 33
bayeso.constants (module), 37
bayeso.covariance (module), 37
bayeso.gp (module), 41
```
bayeso.gp.gp (*module*), [41](#page-44-2) bayeso.gp.gp\_common (*module*), [43](#page-46-1) bayeso.gp.gp\_scipy (*module*), [44](#page-47-1) bayeso.gp.gp\_tensorflow (*module*), [46](#page-49-1) bayeso.utils (*module*), [47](#page-50-2) bayeso.utils.utils\_bo (*module*), [47](#page-50-2) bayeso.utils.utils\_common (*module*), [49](#page-52-1) bayeso.utils.utils\_covariance (*module*), [50](#page-53-1) bayeso.utils.utils\_gp (*module*), [52](#page-55-2) bayeso.utils.utils\_plotting (*module*), [52](#page-55-2) BO (*class in bayeso.bo*), [33](#page-36-2)

## C

```
check_str_cov() (in module bayeso.utils.utils_gp),
        52
choose_fun_cov() (in module bayeso.covariance),
        37
convert_hyps() (in module
        bayeso.utils.utils_covariance), 50
cov_main() (in module bayeso.covariance), 37
cov_matern32() (in module bayeso.covariance), 38
cov_matern52() (in module bayeso.covariance), 38
cov_se() (in module bayeso.covariance), 38
cov_set() (in module bayeso.covariance), 38
```
## E

```
ei() (in module bayeso.acquisition), 31
```
## G

get\_best\_acquisition() (*in module bayeso.bo*), [36](#page-39-0) get\_grids() (*in module bayeso.bo*), [37](#page-40-2) get\_hyps() (*in module bayeso.utils.utils\_covariance*), [50](#page-53-1) get\_initial() (*bayeso.bo.BO method*), [35](#page-38-0) get\_kernel\_cholesky() (*in module bayeso.gp.gp\_common*), [43](#page-46-1) get\_kernel\_inverse() (*in module bayeso.gp.gp\_common*), [43](#page-46-1)

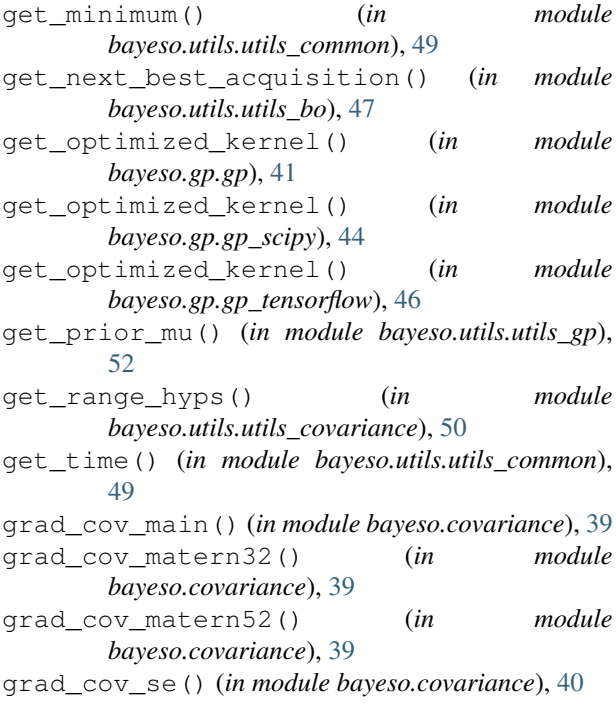

## N

neg\_log\_ml() (*in module bayeso.gp.gp\_scipy*), [44](#page-47-1) neg\_log\_pseudo\_l\_loocv() (*in module bayeso.gp.gp\_scipy*), [45](#page-48-0)

## O

optimize() (*bayeso.bo.BO method*), [35](#page-38-0) optimize\_many() (*in module bayeso.utils.utils\_bo*), [47](#page-50-2) optimize\_many\_() (*in module bayeso.utils.utils\_bo*), [48](#page-51-0) optimize\_many\_with\_random\_init() (*in module bayeso.utils.utils\_bo*), [48](#page-51-0)

## P

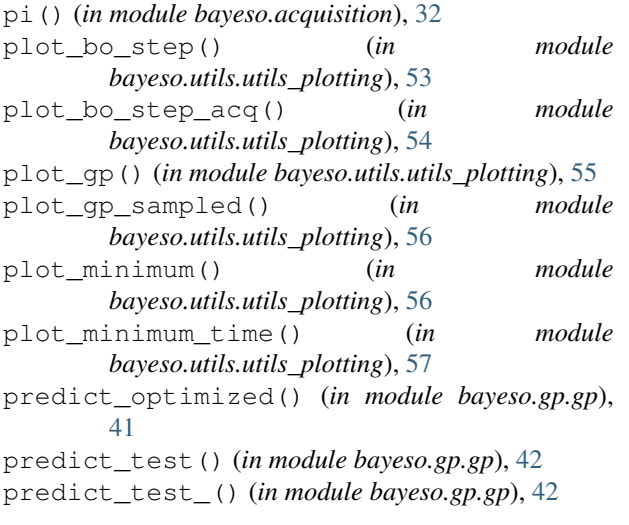

pure\_exploit() (*in module bayeso.acquisition*), [32](#page-35-0) pure\_explore() (*in module bayeso.acquisition*), [32](#page-35-0)

## R

restore\_hyps() (*in module bayeso.utils.utils\_covariance*), [51](#page-54-0)

## S

sample\_functions() (*in module bayeso.gp.gp*), [43](#page-46-1)

## $\cup$

ucb() (*in module bayeso.acquisition*), [32](#page-35-0)

## V

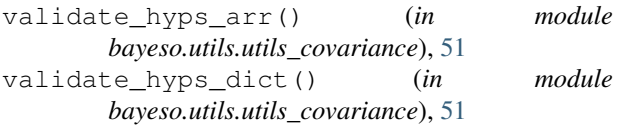